#### UNIVERSITE KASDI MERBAH OUARGLA

Faculté des Sciences Appliquées Département de Génie Electrique

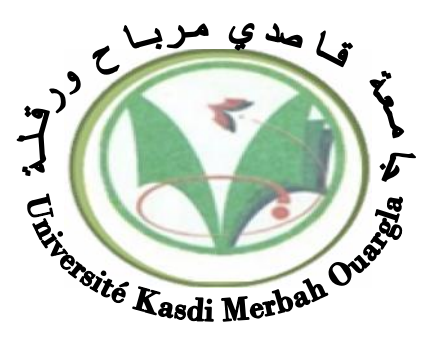

Mémoire MASTER ACADEMIQUE

Domaine : Sciences et technologies Filière : Génie électrique Spécialité : Matériaux électrotechniques Présenté par :

CHAIB ILHAM BENKABOUYA MERIEM

**Thème:**

Etude électromagnétique d'une pompe magnétohydrodynamique MHD

> Soutenu publiquement Le : 07/06/2015 Devant le jury :

M<sup>r</sup> BOUCHALA Tarik MCB Président UKM Ouargla M<sup>m</sup> NACEUR Sonia MAA Encadreur/rapporteur UKM Ouargla M<sup>r</sup> BOUREK Yacine MAA Examinateur UKM Ouargla

**Année universitaire 2014/2015**

## *DEDICACES*

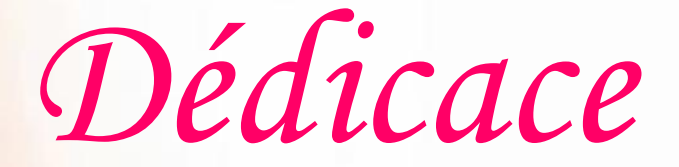

*Je dédie ce travail :*

*A ma très chère mère et chère père, leurs patiences et leurs confiances.*

*Qu'ils trouvent ici l'expression de ma profonde gratitude pour tout ce qu'ils font pour moi «que Dieu vous garde et vous bénisse ».*

*A mon cher époux kamal*

*Mes peaux parents*

*A mes très chère frères A.basset, Khalil et Moussa et Mes peaux frères*

*Ma très chère sœur Ghofran et Mes belles soeurs*

*Toute la famille Chaib et un grand merci*

*Meriem, Asma, Hana*

*J'adresse aussi mes sincères remerciements à l'ensemble des Enseignants de l'université d'ouargla et toute ma promotion. je dédie également toute personne ayant contribué de prés ou de loin à*

*la réalisation de ce travail.*

*Chaib Ilham*

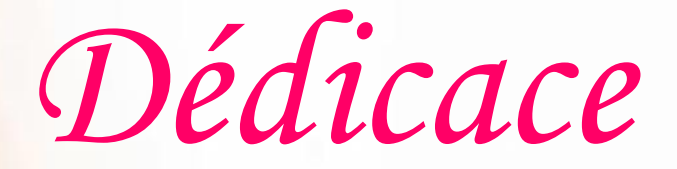

*Je dédie ce travail :*

*A ma très chère mère et chère père, leurs patiences et leurs confiances.*

*Qu'ils trouvent ici l'expression de ma profonde gratitude pour tout ce qu'ils font pour moi «que Dieu vous garde et vous bénisse ».*

*A mon cher* frère *Mohammed Bachir A mes très chères sœurs Naima, Zahia, Fatiha et Siham Toute la famille Ben kabouya et un grand merci Ilham, Asma, Hana J'adresse aussi mes sincères remerciements à l'ensemble des*

*Enseignants de l'université d'Ouargla et toute ma promotion.*

*je dédie également toute personne ayant contribué de prés ou de loin à*

*la réalisation de ce travail.*

*Ben kabouya Meriem*

## *REMERCIEMENTS*

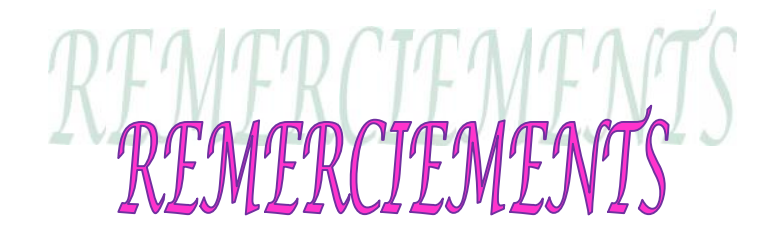

Tout d'abord, nous tenons à remercier Allah, le clément et le miséricordieux de nous avoir donné la force et le courage de mener à bien ce modeste travail. Nous remercions également nos familles pour les sacrifices qu'elles ont faites pour que nous terminions nos études.

Nous voudrions exprimer nos vifs remerciements à notre encadreuse **Mme. NACEUR Sonia,** pour la confiance et l'aide scientifique, par son expérience et sa compétence, ainsi que pour les orientations et les conseils qu'il a su nous prodiguer durant l'évolution de notre projet.

Nous tenons à exprimer notre gratitude envers l'ensemble des membres de jury qui ont accepté de lire et juger notre travail :

**Mr. BOUCHALA Tarik**, docteure à l'université Kasdi Merbah d'Ouargla, pour avoir accepté de présider le jury.

**Mr. BOUREK Yacine**, maitre assistante à l'université Kasdi Merbah d'Ouargla, pour nous avoir honorés par sa présence.

Nous remercions aussi tous nos amis pour leurs aides, leurs patiences, leurs compréhensions et leurs encouragements.

Nous exprimons toutes nos profondes reconnaissances à tous ceux et celles qui de près ou de loin pour l'aide et l'encouragement qu'ils nous ont apporté. Qu'ils trouvent ici l'expression de notre profonde gratitude.

Merci à tous et à touts.

## *NOMENCLATURE*

## **Liste des symboles et des abréviations**

#### **I. Abréviation**

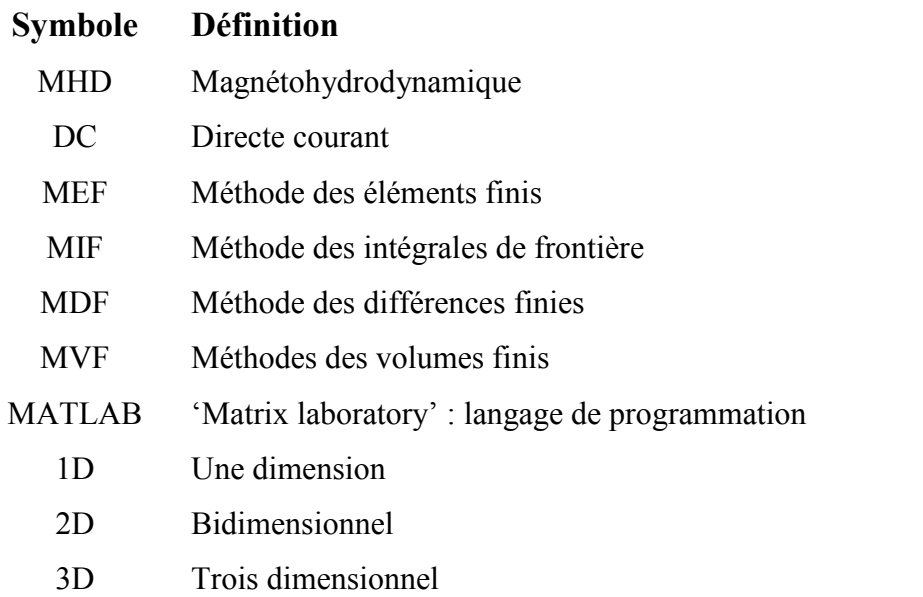

### **II. Symbole**

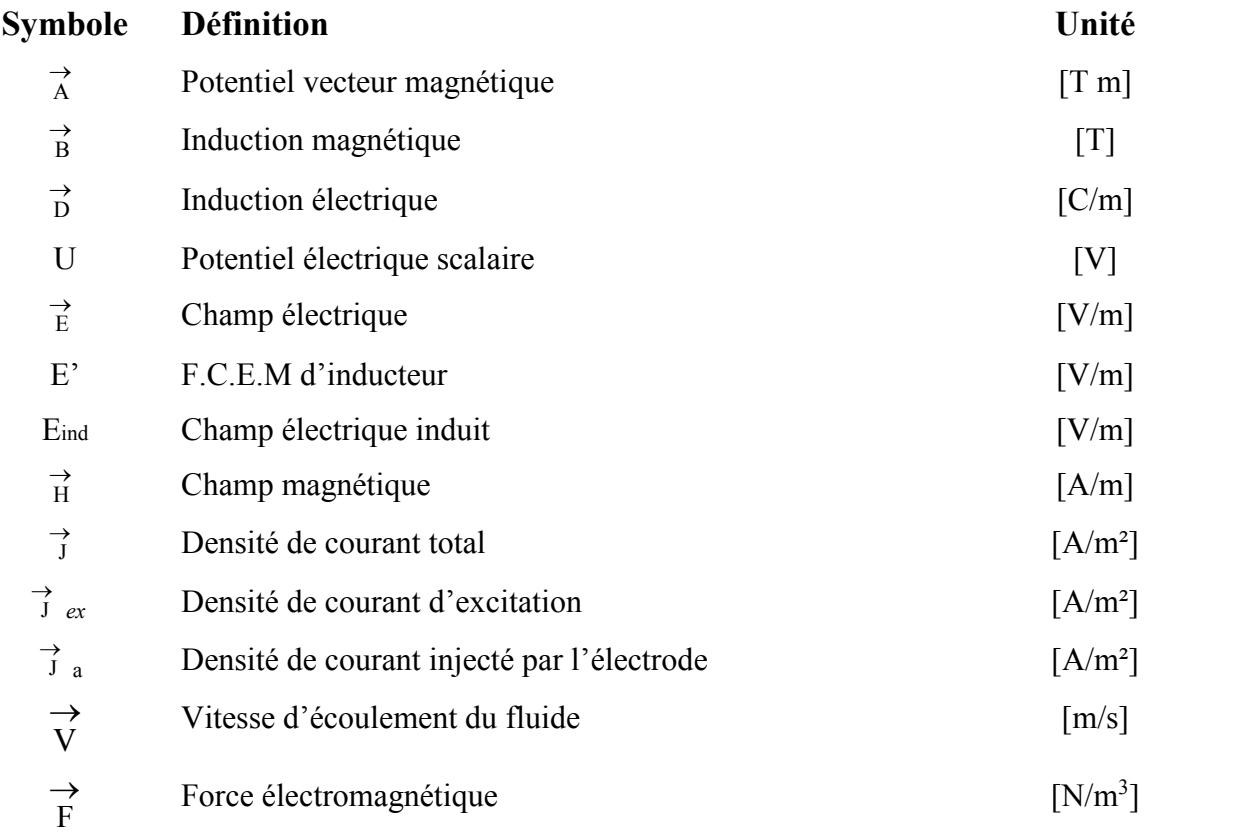

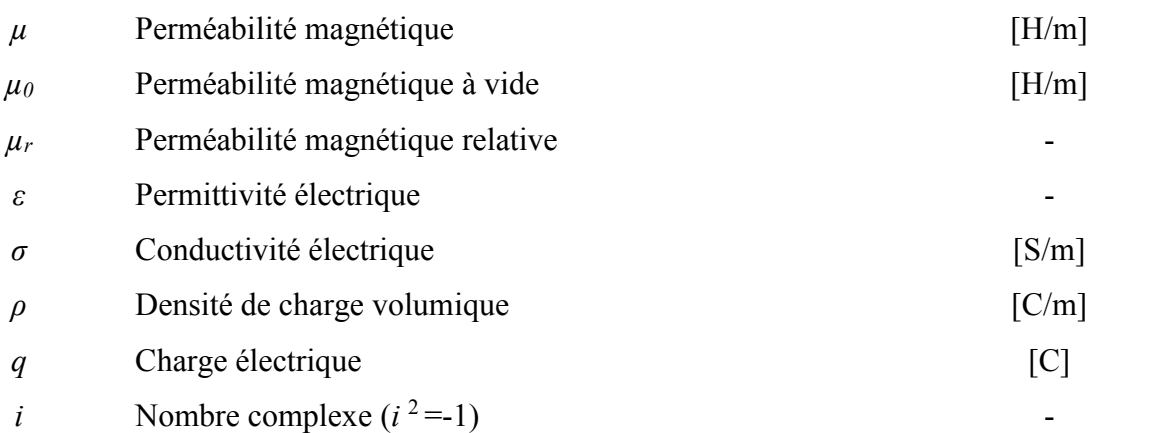

## *LISTE DES FIGURES*

### **Liste des figures**

### **N° Titre de figure page** I.1 Barre mobile sur deux rails parallèles 5 I.2 Schéma idéal d'une pompe électromagnétique à conduction 5 I.3 Générateur MHD à gaz ionisé 7 I.4 Principe du pompage MHD dans les liquides 8 I.5 Schéma d'une machine MHD à Conduction 8 I.6 pompe MHD à Conduction à courant continu 10 I.7 lignes de courant dans une pompe MHD à Conduction 11 I.8 Schéma d'une pompe MHD à induction plate 12 I.9 Schéma d'une pompe MHD annulaire 13 I.10 Schéma d'une pompe MHD Hélicoïdales 13 I.11 Schéma d'une tuyère MHD 14 I.12 Vue en dessus d'une micro pompe à conduction (à aimant permanent ) 16 II.1 Maillage du domaine d'étude 29 III.1 Organigramme d'une méthode numérique de simulation 36 III.2 Les étapes de la réalisation de simulation 37 III.3 Schéma d'une machine MHD à conduction 39 III.4 Schéma de la pompe MHD 40 III.5 Condition aux limites dans la pompe MHD 41 III.6 Maillage de la géométrie 41 III.7 Lignes équipotentielles dans la pompe MHD 42 III.8 Potentiel vecteur magnétique dans la pompe MHD à conduction 43 III.9 Induction magnétique dans la pompe MHD à conduction 43 III.10 La géométrie de la pompe MHD 44 III.11 Les lignes équipotentielles dans la pompe MHD 45 III.12 Potentiel vecteur magnétique en 1D dans la pompe MHD suivant l'axe 'x' 45 III.13 Induction magnétique en 1D dans la pompe MHD 46

## *SOMMAIRE*

### *Sommaire*

### **Introduction Générale**

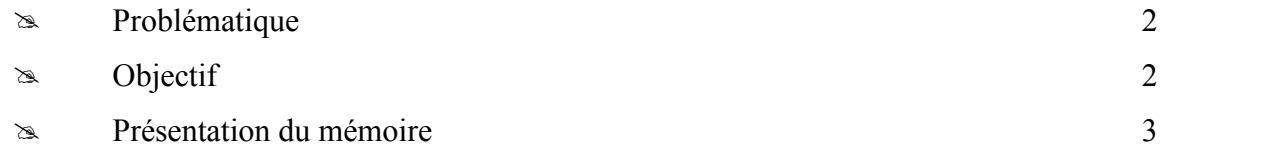

## *Chapitre I*

### **Présentation des convertisseurs MHD**

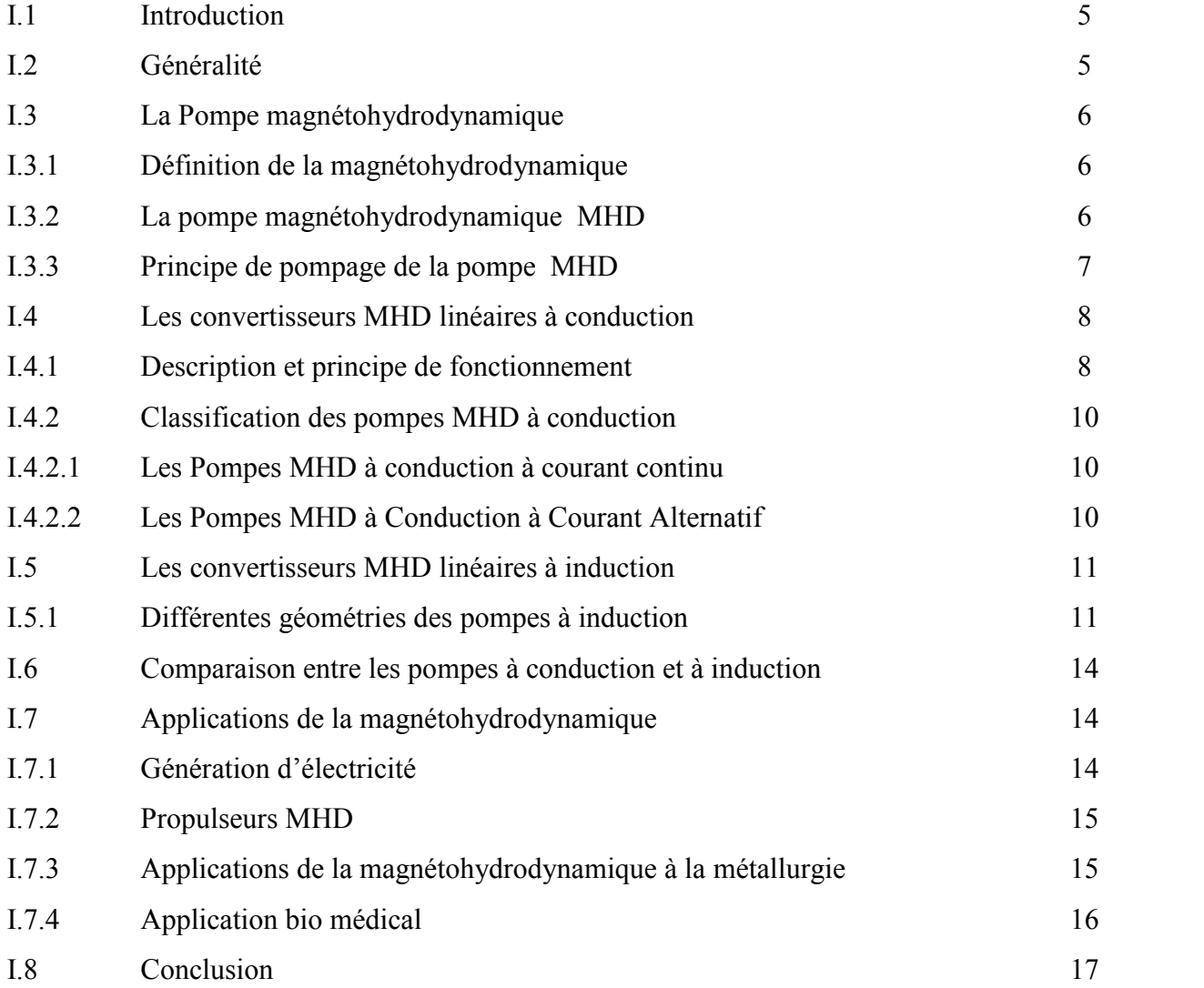

## *Chapitre II*

### **Analyse mathématique et numérique des**

### **phénomènes électromagnétique**

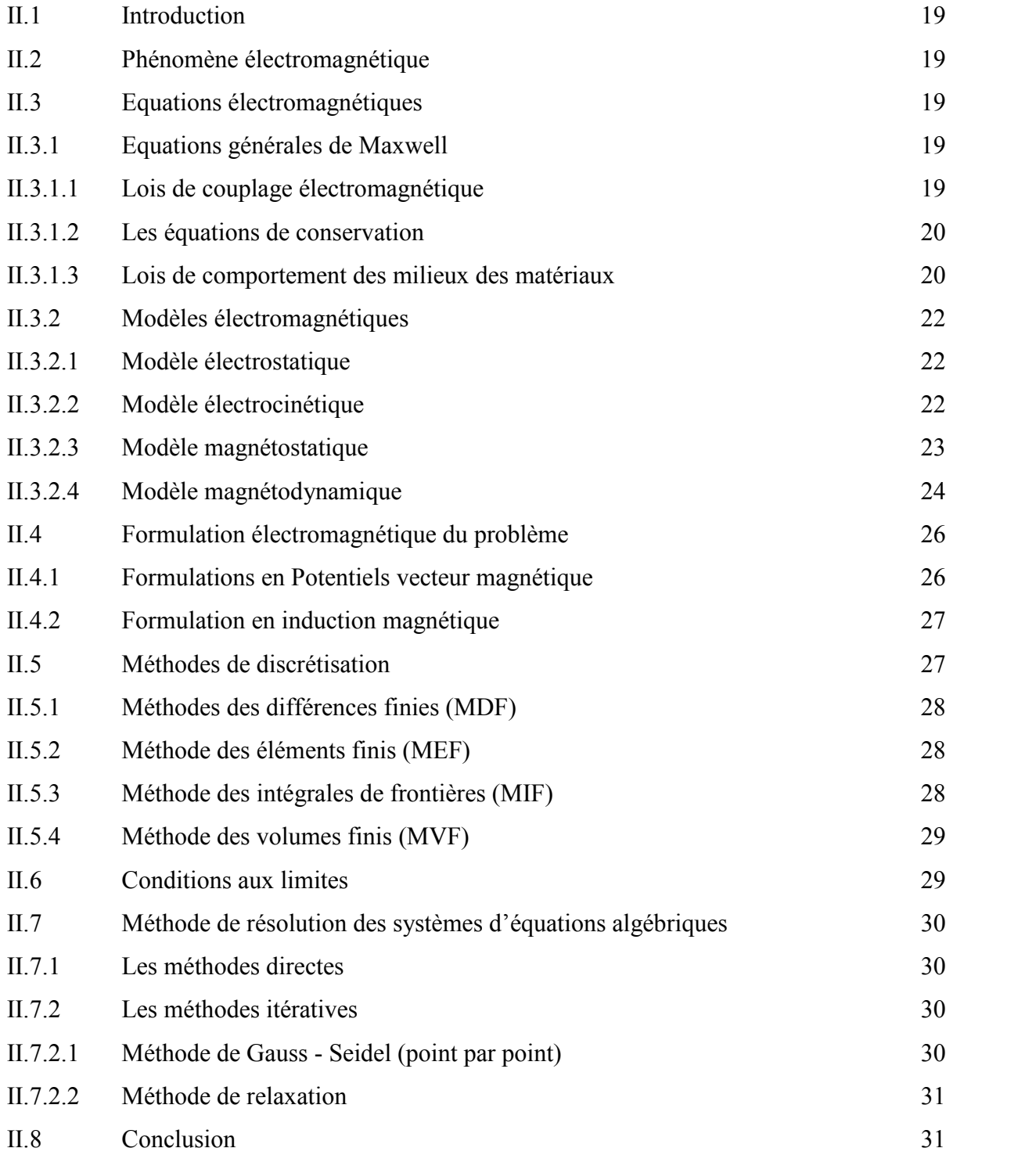

## *Chapitre III*

## **Application et discussion des résultats**

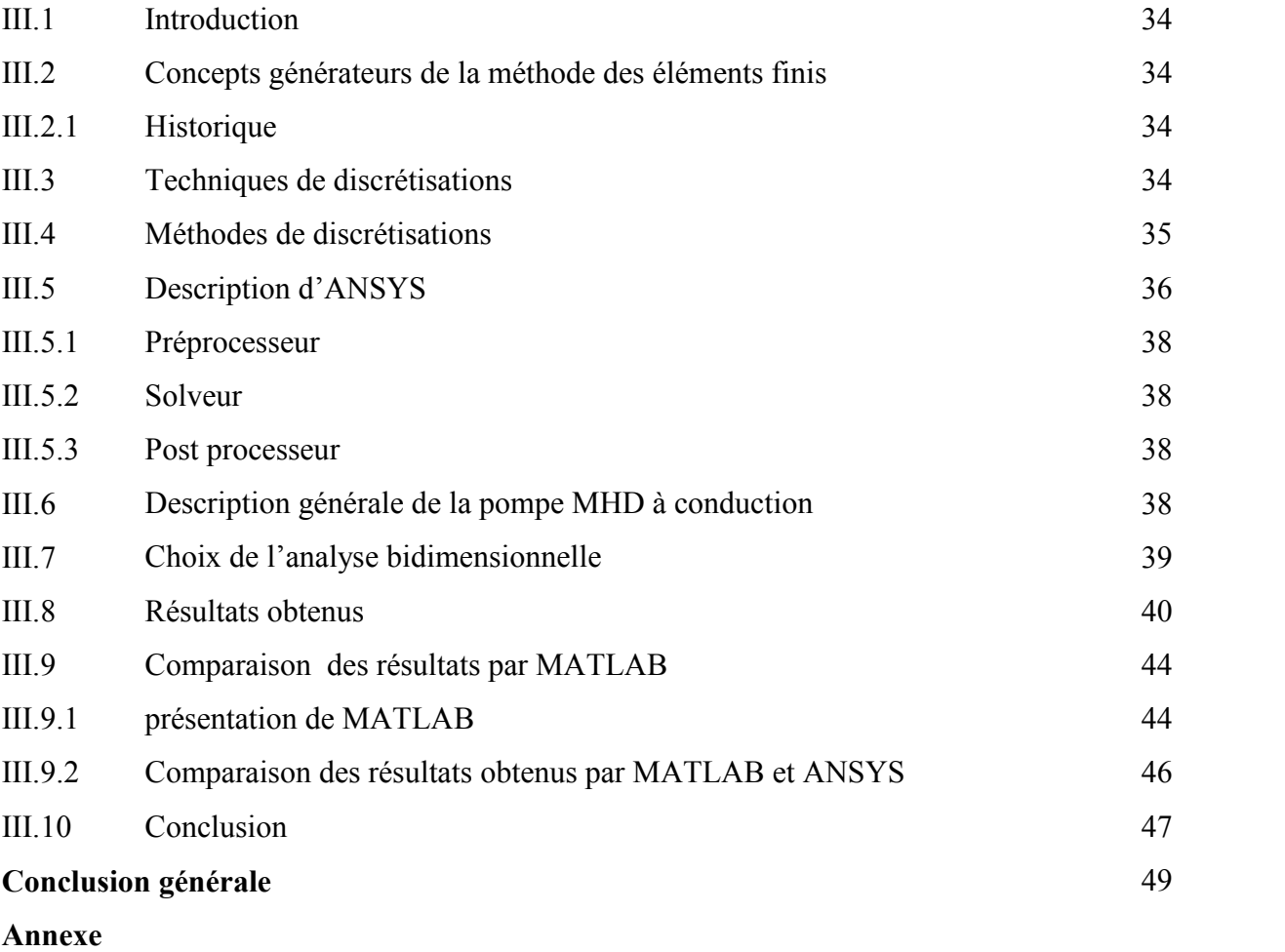

#### **Références bibliographiques**

**Résumé**

# *INDRODUCTION GENERALE*

### **Introduction Générale**

#### **Problématique**

Les machines électriques rotatives ont occupé une grande place dans l'industrie depuis bien longtemps, mais ces dernières n'ont pas réglé tous les problèmes, comme ceux du transport ou du pompage des métaux liquides. Et à cause de l'accroissement de la demande d'électricité, de la hausse des prix du pétrole et des incidents survenus dans certaines centrales nucléaires, les chercheurs ont recours à d'autres technologies pour répondre à ces besoins telles que la magnétohydrodynamique, [1, 2, 3].

La conversion MHD est l'une des applications de cette discipline, elle concerne la conversion de l'énergie mécanique du mouvement d'un fluide en énergie électrique. Ce mécanisme permet de transformer directement la chaleur en électricité sans passer par des turbines comme dans les centrales classiques. La conversion peut également s'effectuer dans le sens inverse ; on utilise l'énergie électrique pour mettre un fluide en mouvement, on obtient ainsi des pompes magnétohydrodynamiques.

On distingue deux types de convertisseurs : les convertisseurs MHD à conduction et à induction. Dans notre cas on s'intéresse aux convertisseurs MHD à conduction, et comme le courant électrique est amené dans le canal par des électrodes, l'étude du choix du matériau des électrodes et du fluide conducteur s'avère nécessaire.

Les applications de la magnétohydrodynamique sont très larges et dans des échelles très variées : l'industrie métallurgique, le transport, le pompage des métaux liquides en fusion,.., [3].

Différentes méthodes peuvent être utilisées pour la résolution des équations aux dérivées partielles, Ces méthodes numériques transforment les équations aux dérivées partielles (EDP) en des systèmes d'équations algébriques dont la solution fournit une approximation de l'inconnue en différents points du milieu. Parmi ces méthodes, on peut citer la méthode des différences finis, la méthode des éléments finis, la méthode des volumes finis, ainsi que la méthode des intégrales de frontières, [3].

#### **Objectif**

L'objectif de ce travail est donc d'étudier la modélisation numérique du modèle électromagnétique d'une pompe MHD à conduction par la méthode des éléments finis, la simulation de la pompe de notre étude sera réalisée au moyen du logiciel professionnel

(ANSYS). Différentes caractéristiques telles que celle du potentiel vecteur magnétique, la distribution de l'induction magnétique sont déterminé.

#### **Présentation du mémoire**

Le travail exposé dans ce mémoire s'articule autour de trois principaux chapitres :

- $\checkmark$  Dans le premier chapitre, nous nous intéressons à la présentation des convertisseurs MHD, et plus particulièrement, les convertisseurs MHD à conductions et leurs principales applications;
- $\checkmark$  Le deuxième chapitre est consacré à la formulation mathématique des phénomènes électromagnétiques par les équations de Maxwell; et la description des différentes méthodes numériques et le choix de la méthode des éléments finis pour la modélisation numérique des phénomènes électromagnétiques ;
- $\checkmark$  Le troisième chapitre est consacré à la présentation de logiciel ANSYS. Des résultats de modélisation des phénomènes électromagnétiques sont présentés. Les résultats obtenus ont été validés par le logiciel MATLAB

Le mémoire est clôturé par une conclusion générale.

# *CHAPITRE I PRESENTATION DES CONVERTISSEURS MHD*

#### **I.1 Introduction.**

Les activités de la MHD ont été mises en sommeil vus les problèmes rencontrés principalement de nature technologique. Cependant, ces dernières années les recherches dans ce domaine se sont intensifiées et cela grâce à l'apport de nouveaux matériaux et alliages Les applications de la magnétohydrodynamique sont très larges et dans des échelles très variées, entre autres, dans l'industrie métallurgique, le transport ou le pompage des métaux liquides en fusion, [4].

L'intérêt de ce chapitre est la présentation des convertisseurs magnétohydrodynamique MHD.

#### **I.2 Généralité.**

Une expérience simple à réaliser, une petite barre mobile et un aimant en **U** nous permet de comprendre le phénomène. On peut générer une force « F » à l'aide d'un champ magnétique « B » perpendiculaire à celle- ci ainsi qu'un courant d'intensité « I » lui aussi perpendiculaire aux deux autres vecteurs « F »et « B ». (fig. I.1) Si on inverse le sens du vecteur B, la force F s'inverse aussi. Ce principe obéit à la règle dite « règle des trois doigts » avec :

I : représente l'intensité du courant qui traverse le fluide entre les deux électrodes.

B : représente l'intensité du champ magnétique « F » représente la force de Laplace (voir fig. I.2) où le liquide traverse le canal à une longueur 'L', largeur 'l' et une hauteur 'e'.

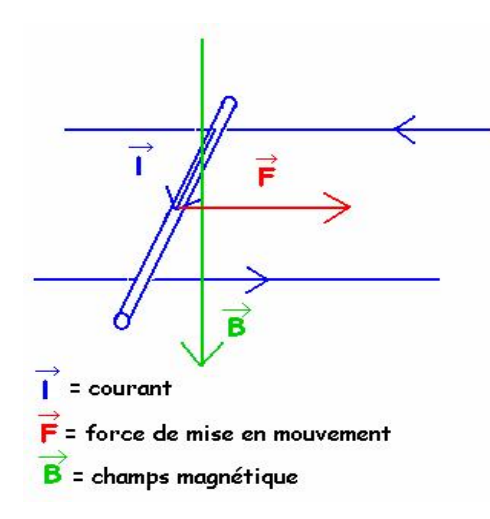

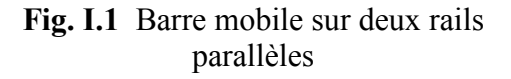

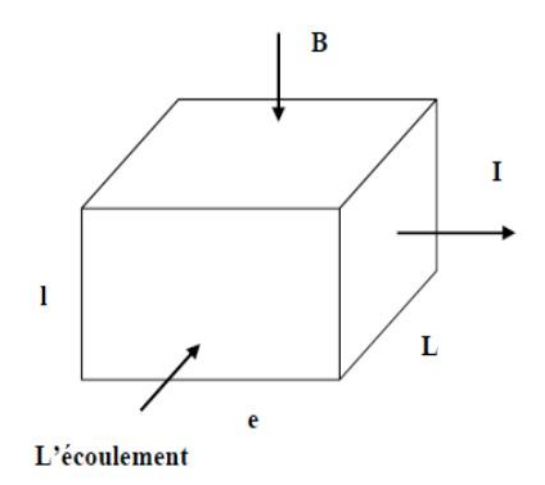

**Fig. I.2** Schéma idéal d'une pompe électromagnétique à conduction

Les propriétés MHD peuvent être utilisées soit pour produire de l'énergie électrique ou magnétique soit pour la convertir en énergie cinétique.

Dans le cas de la propulsion MHD par exemple, la force « F » générée est proportionnelle à l'intensité du champ magnétique ainsi qu'à l'intensité du courant circulant dans le fluide.

La propulsion MHD nécessite d'être utilisée à travers un fluide suffisamment conducteur de courant .Elle peut être donc utilisée dans l'eau de mer (qui conduit le courant grâce au sel dissous qu'elle contient) mais aussi dans l'air atmosphérique. [5]

#### **I.3 La Pompe magnétohydrodynamique.**

#### **I.3.1 Définition de la magnétohydrodynamique.**

La magnétohydrodynamique MHD est appelée aussi hydromagnétique, est une branche de la physique permettant d'étudier les propriétés aussi bien des conducteurs fluides que des plasmas avec toutefois des approximations différentes lorsqu'ils sont sujets à un champ magnétique.

La magnétohydrodynamique (MHD) est à la frontière de deux sciences, l'électromagnétisme et la mécanique des fluides. Elle consiste en l'étude de l'interaction entre un écoulement de fluide conducteurs et des champs magnétiques. La conversion MHD est l'une des applications de cette discipline. Elle concerne la conversion de l'énergie mécanique du mouvement d'un fluide en énergie électrique. Ce mécanisme permet de transformer directement la chaleur en électricité sans passer par des turbines comme dans les centrales classiques. Ceci est un avantage par rapport aux machines classiques connues. La conversion peut également s'effectuer en sens inverse ; on utilise l'énergie électrique pour mettre un fluide en mouvement, on obtient ainsi des pompes électromagnétiques. Ces pompes ont l'avantage par rapport aux pompes mécaniques de n'avoir aucune pièce mobile et aucun contact avec le fluide, [6].

#### **I.3.2 La pompe magnétohydrodynamique MHD.**

Le principe de la MHD trouve un large secteur d'applications en commençant par les propulseurs des véhicules marins, le freinage électromagnétique, le refroidissement des réacteurs atomiques et jusqu'au domaine des micro-pompes liées aux applications médicales.

Ce même principe peut être exploité dans le cas des fluides gazeux ionisés, (Fig. I.3).

Les gaz dégagés par les moteurs à réaction peuvent être exploités pour augmenter la force de propulsion de ces derniers et ainsi améliorer leur rendement, [7].

-6-

LA MHD peut être aussi exploitée pour accélérer des fluides (pompe MHD), ou même pour produire de l'électricité à partir d'un fluide en mouvement (générateur MHD).

Dans ces cas en parle d'un convertisseur MHD c à d une machine électromagnétique sans pièces mécaniques mobiles ; possédant un inducteur classique pour produire un champ magnétique mais avec un induit fluide conducteur (eau salée, métal liquide, gaz ionisé…) ; remplaçant l'induit conventionnel composé de pièces solides (acier, aluminium, cuivre…).

Un convertisseur MHD est réversible comme toute machine électromagnétique, il permet de :

- Convertir l'énergie mécanique présente dans le mouvement d'un fluide en énergie électrique, c'est le cas d'un générateur MHD ;
- Convertir l'énergie électrique en énergie mécanique par la mise en mouvement d'un fluide conducteur dans un champ magnétique, c'est le cas d'un accélérateur MHD, [8].

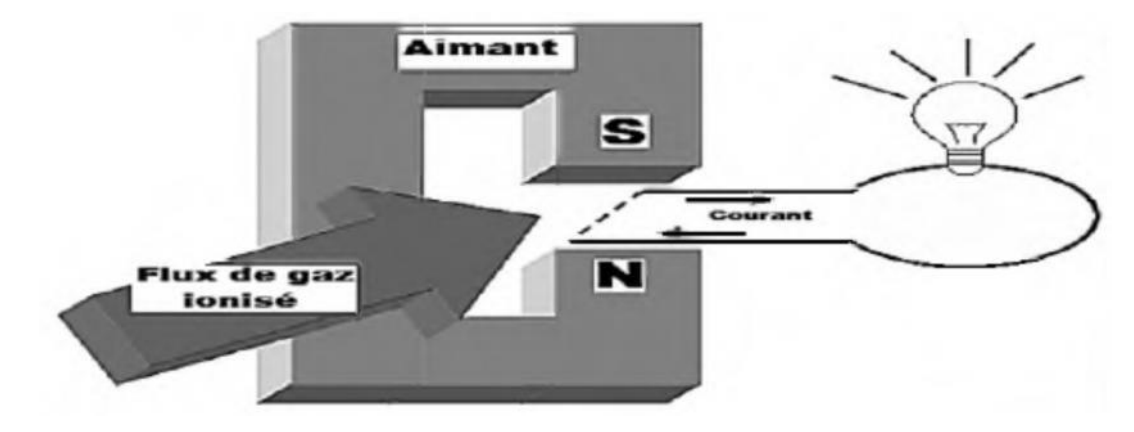

**Fig. I.3** Générateur MHD à gaz ionisé.

#### **I.3.3 Principe de pompage de la pompe MHD.**

Ce type de pompe repose sur le principe de la loi de LENZ (Un conducteur parcouru par un courant électrique et plongé dans un champ magnétique est le siège d'une force électromagnétique motrice dite force de Laplace suivant la règle des trois doits).

Si ce conducteur est un fluide (liquide ou gaze) placé dans les mêmes conditions, c à d parcouru par un courant électrique et plongé dans un champ magnétique, alors une force motrice agis sur ce fluide et provoque son déplacement sans qu'il y est un contact physique, (Fig. I.4). Le déplacement d'un fluide sous l'effet D'une force électromagnétique s'appelle la MHD (Magnétohydrodynamique), [8].

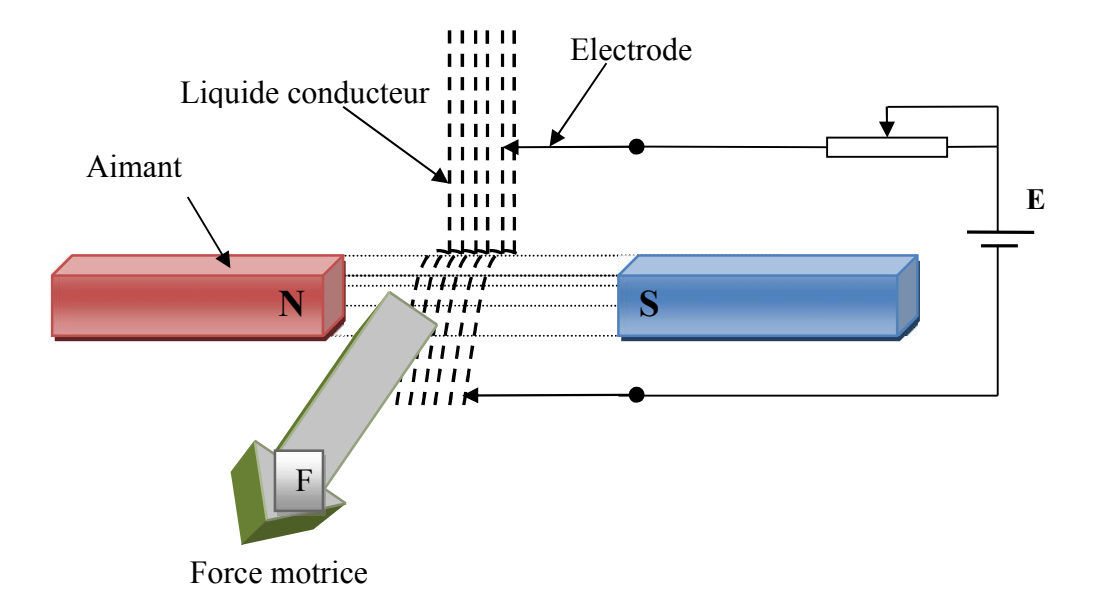

**Fig. I.4** Principe du pompage MHD dans les liquides.

#### **I.4 Les convertisseurs MHD linéaires à conduction.**

#### **I.4.1 Description et principe de fonctionnement.**

Les machines magnétohydrodynamiques linéaires à conduction sont constituées d'un canal dans lequel s'écoule un fluide électriquement conducteur à la vitesse V. L'interaction entre le champ magnétique B.et le courant J injecté par les électrodes donne naissance à la force de

LAPLACE  $\overrightarrow{F}$ , [9,10].

Le schéma d'une machine à conduction et représenté ci-dessous :

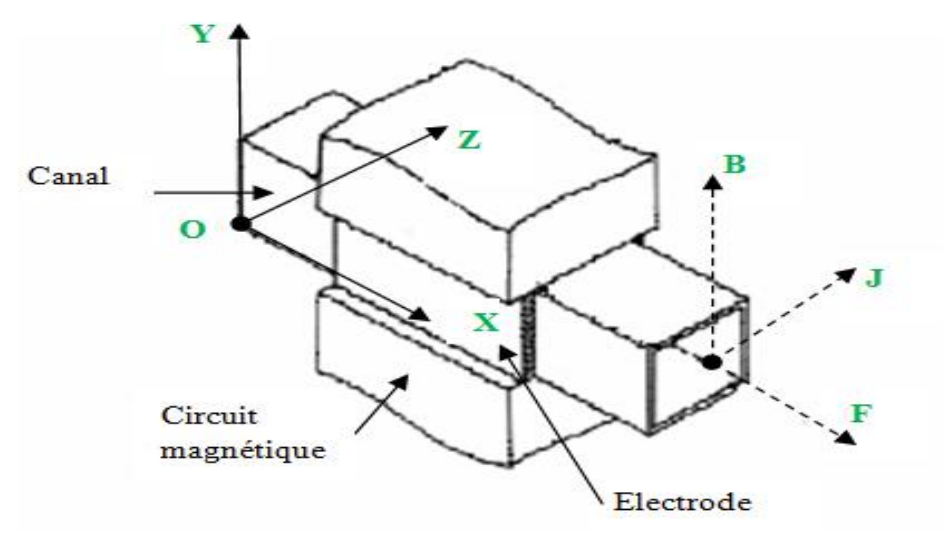

**Fig. I.5** Schéma d'une machine MHD à Conduction.

Les différentes parties de la machine à conduction sont :

**Circuit magnétique** : est destiné à canaliser les lignes du champ magnétique.

Pour qu'un circuit magnétique soit de bonne qualité il doit :

- Avoir une faible réluctance magnétique afin de réduire les pertes et de minimiser les fuites;
- Etre constitué de matériaux possédant de bonnes qualités magnétiques à savoir :
	- Un bon coefficient de perméabilité;
	- Un cycle d'hystérésis étroit ;
	- $\triangleleft$  Une bonne résistivité, [11].

Ces qualités permettent de limiter les pertes par hystérésis et par courant de Foucault qui sont fonction de l'induction magnétique;

- **Canal** : dans lequel s'écoule un fluide électriquement conducteur à la vitesse V.
- **Fluide** : c'est un métal liquide de très bonne conductivité électrique, parmi les fluides les plus utilisés dans ces pompes on trouve :

**Tableau I.1** Les fluides les plus utilisés.

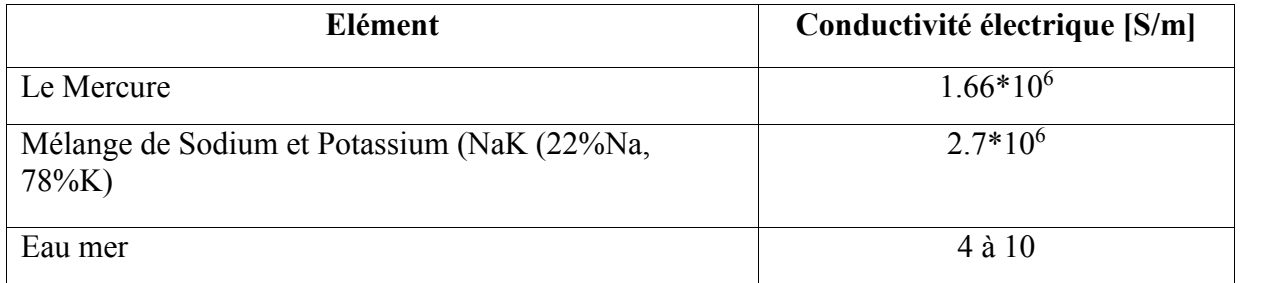

- **L'électrode** : une électrode peut être définie comme une partie de circuit électrique en contact avec un milieu à conduction non métallique et qui participe souvent à l'effet désiré, comme dans notre cas l'électrode en contact avec le fluide conducteur, [12].
- $\&$  Il existe plusieurs formes de pompes à conduction ; on peut citer :
	- Les pompes à conduction à courant continu;
	- Les pompes à conduction à courant alternatif.

La différence entre ces deux types de pompes se situe au niveau de l'alimentation du bobinage qui peut être soit en courant continu ou bien en courant alternatif, [3,13].

#### **I.4.2 Classification des pompes MHD à conduction.**

#### **I.4.2.1 Les Pompes MHD à conduction à courant continu.**

La pompe magnétohydrodynamique à conduction à courant continu (MHD DC) est le modèle le plus simple de pompe MHD .Le courant dans le canal et le courant dans le bobinage inducteur (cas d'un électroaimant) sont continus. Pour créer le champ magnétique, nous pouvons aussi utiliser un aimant permanent. Le circuit magnétique peut être refermé par un barreau de fer pour éviter les fuites magnétique vers l'extérieur et obtenir une induction élevée. La (Fig. I.6) représente le schéma d'une pompe MHD DC avec un canal rectangulaire et dont l'induction magnétique est créée par des aimants, [14].

Dans ce type des pompes, le courant électrique est fourni par une source extérieure.

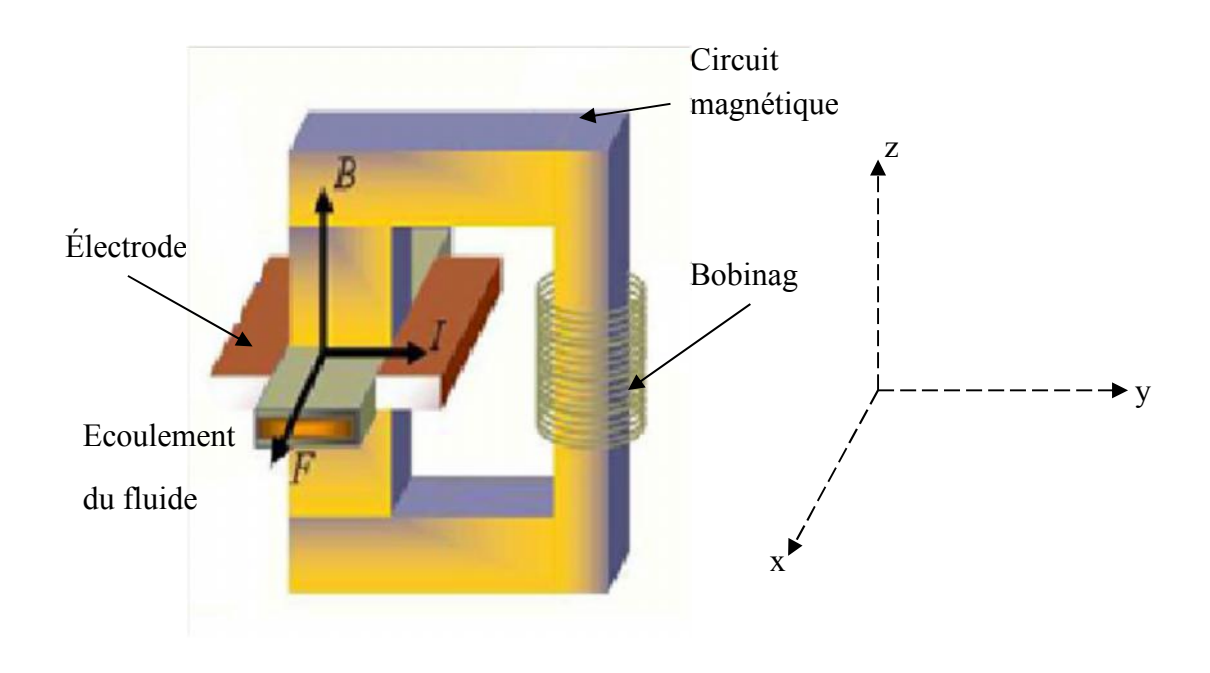

**Fig. I.6** Pompe MHD à Conduction à courant continu.

#### **I.4.2.2 Les Pompes MHD à Conduction à Courant Alternatif.**

Au lieu d'alimenter le bobinage en courant continu, on peut leur appliquer un courant alternatif (monophasé), sinusoïdal dans le cas le plus simple.

Le mode de fonctionnement de ces pompes a l'avantage d'être moins coûteux et moins encombrant, [15].

#### **I.5 Les convertisseurs MHD à induction.**

Une alternative de la pompe à conduction est la pompe à induction, où les courants électriques sont induits dans le métal liquide au moyen d'un champ magnétique, produisant une force avec le champ instantané pour assurer l'écoulement. Plusieurs types de pompes à induction sont possibles. Ici on s'intéresse à la pompe linéaire plate à induction et la pompe annulaire à induction, [16].

Les inconvénients typiques sont les pertes de puissance et le besoin d'isolation électrique haute températures.

- les différentes parties d'une pompe à induction sont:
	- **L'inducteur :** il est costitué d' un circuit magnétique créant un champ glissant grâce à un bobinage polyphasé ;
	- **L'induit :** il est costitué par le fluide conducteur ;
	- **L'entrefer .**

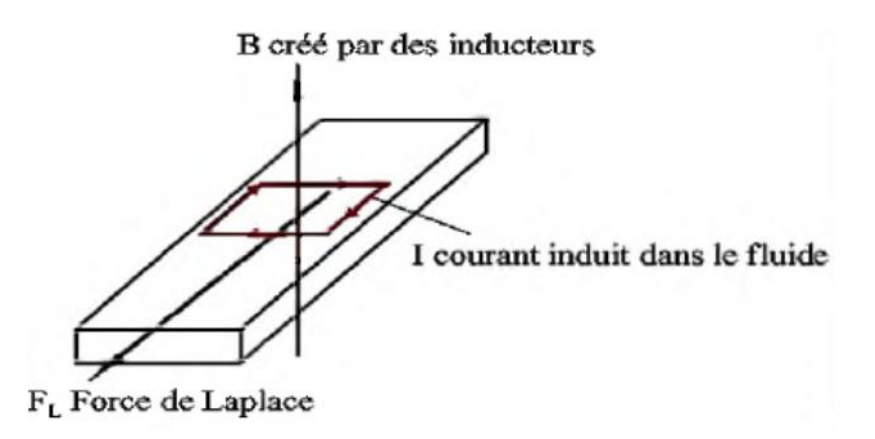

**Fig. I.7** Lignes de courant dans une pompe MHD à induction.

#### **I.5.1 Différentes géométries des pompes à induction.**

Il existe plusieurs types de pompes à induction. Les plus utilisées dans l'industrie sont les pompes plates et les pompes annulaires. La différence entre ces types de pompes est leur géométrie.

#### **a) Pompes Plates.**

Le principe est celui des machines à induction, fonctionnement moteur. Des enroulements polyphasés créent un champ glissant qui accélère le fluide par le couplage avec les courants électriques induits.

Toutefois, les inconvénients propres à ce type de pompe sont la mauvaise étanchéité des raccords entre section circulaires (tuyauterie) et rectangulaires (pompe), [17].

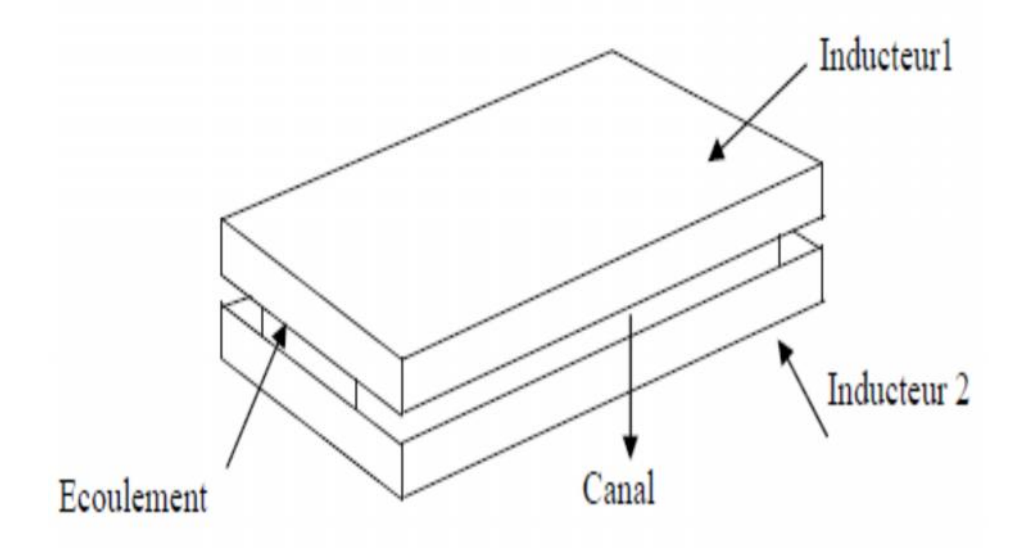

**Fig. I.8** Schéma d'une pompe MHD à induction plate.

#### **b) Pompes Annulaires.**

La conception de ces pompes remonte à 1929 (Einstein et Szilard). Le conduit est annulaire entre deux tubes coaxiaux dont l'intérieur contient un noyau de fer doux, et l'extérieur est couvert de bobines triphasées (Fig. I.9).

Le type annulaire est plus performant que le type rectangulaire car les courants induits sont toujours perpendiculaires à la direction de l'écoulement. Ainsi, la force de Laplace a partout la même direction que celle de l'écoulement. Par contre, dans le cas d'une machine de section rectangulaire, les courants induits se bouclent d'une façon moins favorable aux échanges d'énergie mécanique en énergie électrique et provoquent d'avantage des pertes Joule.

 $\&$  Les avantages de ces pompes sont les suivants :

- $\triangleright$  Les courants électriques se referment dans la masse du fluide, ce qui rend inutile l'adhérence de celui- ci sur la paroi ;
- $\triangleright$  La forme est simple et l'encombrement économique ;
- $\triangleright$  Le démontage est facile, [1,13].

Le principe de fonctionnement de ces pompes ne diffère pas des moteurs classiques. Le courant des enroulements primaires produit un champ magnétique de déplacement qui produit à son tour un courant induit dans le métal liquide. L'interaction entre le champ principal et le courant induit donne naissance à des forces appliquées au niveau du liquide.

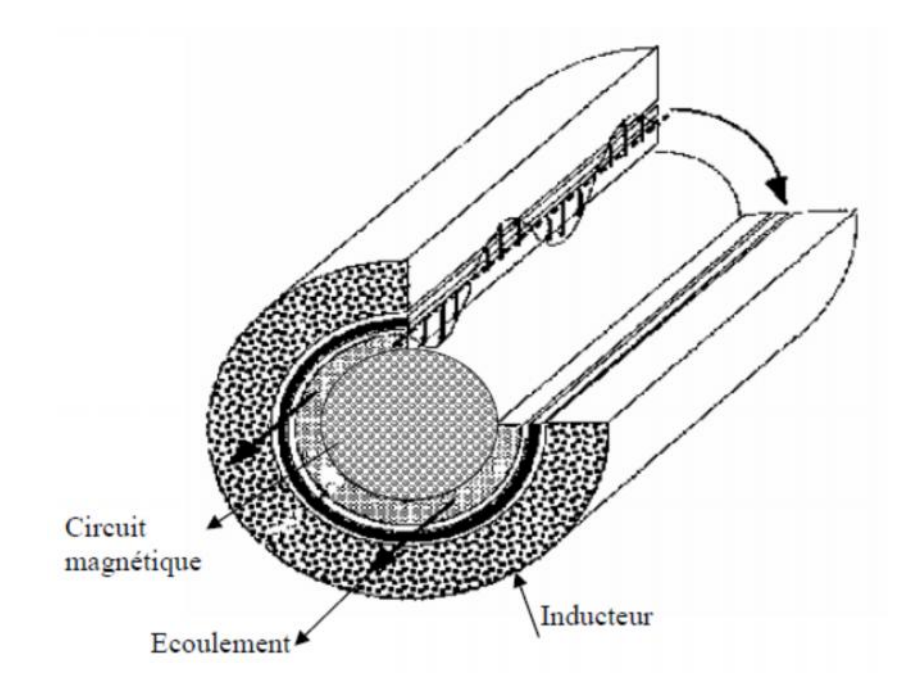

**Fig. I.9** Schéma d'une pompe MHD annulaire.

#### **c) Pompes Hélicoïdales.**

Dans ce type de pompes, le conduit annulaire est hélicoïdal au lieu d'être rectiligne. Les pertes supplémentaires dues à la composante azimutale de la vitesse et les difficultés de fabrication sont prohibitives, [17].

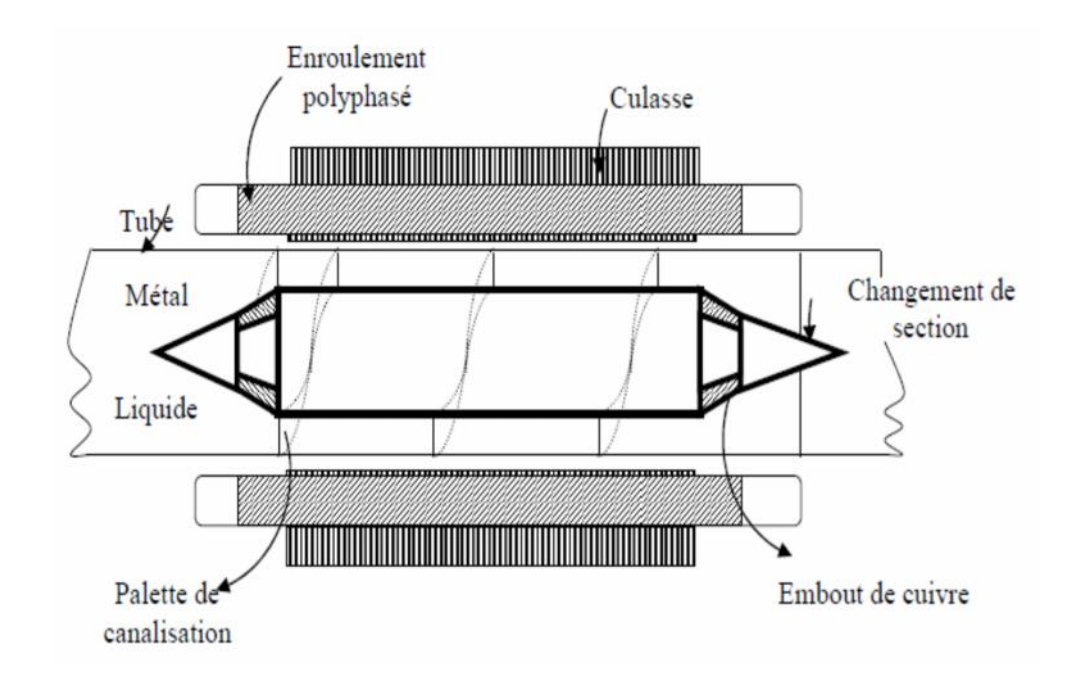

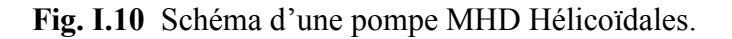

#### **I.6 Comparaison entre les pompes à conduction et à induction.**

Les pompes linéaires à induction sont plus simples et moins coûteuses que celles à conduction et ceci est dû à l'absence d'électrodes et la facilité de travailler à des niveaux de tensions conventionnelles.

Par contre, elles possèdent un rendement de conversion d'énergie moins important à cause de l'appel de courant réactif pour la magnétisation du circuit en présence d'un entrefer important.

La présence des électrodes dans les machines à conduction est un inconvénient par rapport aux machines à induction, elles subissent une érosion au contact avec le fluide dont la température est généralement élevée. [3,18].

#### **I.7 Applications de la magnétohydrodynamique.**

La MHD offre un potentiel d'applications industrielles et de recherches considérables.

#### **I.7.1 Génération d'électricité.**

Dans ce processus, l'énergie mécanique est transformée en énergie électrique, on peut considérer que le système le plus simple est celui du convertisseur à conduction.

Il est constitué d'un organe essentiel qui est le canal placé dans l'entrefer d'un aimant dans lequel s'écoule un métal liquide qui traverse une induction magnétique B qui induit un courant J collecté par des électrodes en contact avec le fluide.

L'électricité peut être générée avec un système à cycle ouvert ou fermé c'est à dire le fluide est recyclé.

Ce dernier est plus utilisé dans le cas des métaux liquides pour les vaisseaux spatiaux.

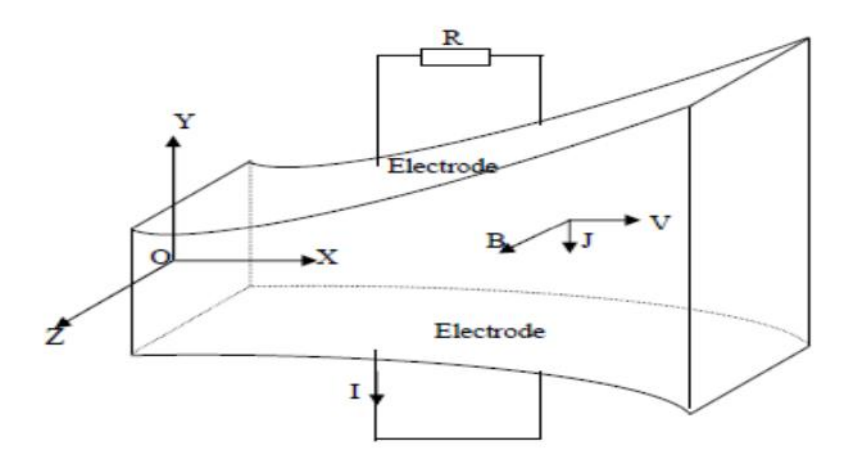

**Fig. I.11** Schéma d'une tuyère MHD.

-14-

- $\%$  Il existe plusieurs types de générateurs MHD suivant la forme et le fluide utilisés.
	- $\triangleright$  Machines circulaires à plasma.
	- Générateur à métaux liquides.
	- $\triangleright$  Générateur à induction.

#### **I.7.2 Propulseurs MHD.**

- $\triangleright$  Propulseurs à plasma.
- Propulsion MHD navale**.**

#### **I.7.3 Applications de la magnétohydrodynamique à la métallurgie.**

Dans ce cas, les forces magnétiques doivent être suffisantes (proportionnelles à la conductivité) pour mettre le métal liquide en mouvement (brassage), le maintenir en sustentation (lévitation), le façonner (formage), le pulvériser (pulvérisation).

Le champ magnétique fluctuant agit sur le fluide par l'intermédiaire de la force de Laplace

 $\overrightarrow{J} \wedge \overrightarrow{B}$  en fonction de l'application désirée, [13].

#### **a) Brassage**

Les brasseurs électromagnétiques, tout comme les pompes électromagnétiques, ont la particularité de ne pas posséder de parties mobiles. Par brassage, ils entraînent l'élimination de bulles, d'impuretés et aussi l'accélération du mélange (par turbulence) lors de réactions métallurgiques (fabrication d'alliages).

#### **b) Lévitation**

Les procédés de lévitation utilisés par la MHD permettent de résoudre trois problèmes à la fois :

- 1) L'absence de contact entre la charge et le creuset évite la contamination du métal par la paroi ;
- 2) L'échauffement de la charge par effet Joule peut en causer la fusion ;
- 3) Le brassage interne du fluide formé produit un mélange efficace des constituants (alliages).

#### **c) Formage**

Le formage électromagnétique consiste à façonner des masses métalliques en lévitation magnétique par l'action de champs magnétiques qui modèlent la surface libre désirée. Cette technique a l'avantage d'éviter le chauffage et le reformage après solidification.

#### **d) Pulvérisation**

La technique électromagnétique permet la fabrication de poudres et grenailles de tailles

moyennes (≈100μm) avec un débit massique élevé. De plus, l'ajustement de la granulométrie est facile et automatique.

Le freinage des métaux peut être aussi assurée par des convertisseurs linéaires à induction appelés vannes électromagnétiques ou robinets électromagnétiques. Il en est de même pour la mesure des vitesses d'écoulement qui peut être effectuée à l'aide des débitmètres électromagnétiques, [3].

#### **I.7.4 Application biomédical.**

La MHD a permet de développer une technique nouvelle permettant de bouger des espèces ioniques en présence à la fois de champs magnétique et électrique. Les micros pompes MHD contrôlent le flux à l'intérieur du système micro fluidique en générant une différence de pression le long du micro canal, proportionnelle à l'intensité du courant électrique et au champ magnétique. Pomper des solutions électrolytiques avec la MHD implique la génération de courants continus (DC) dans tels environnements, [4].

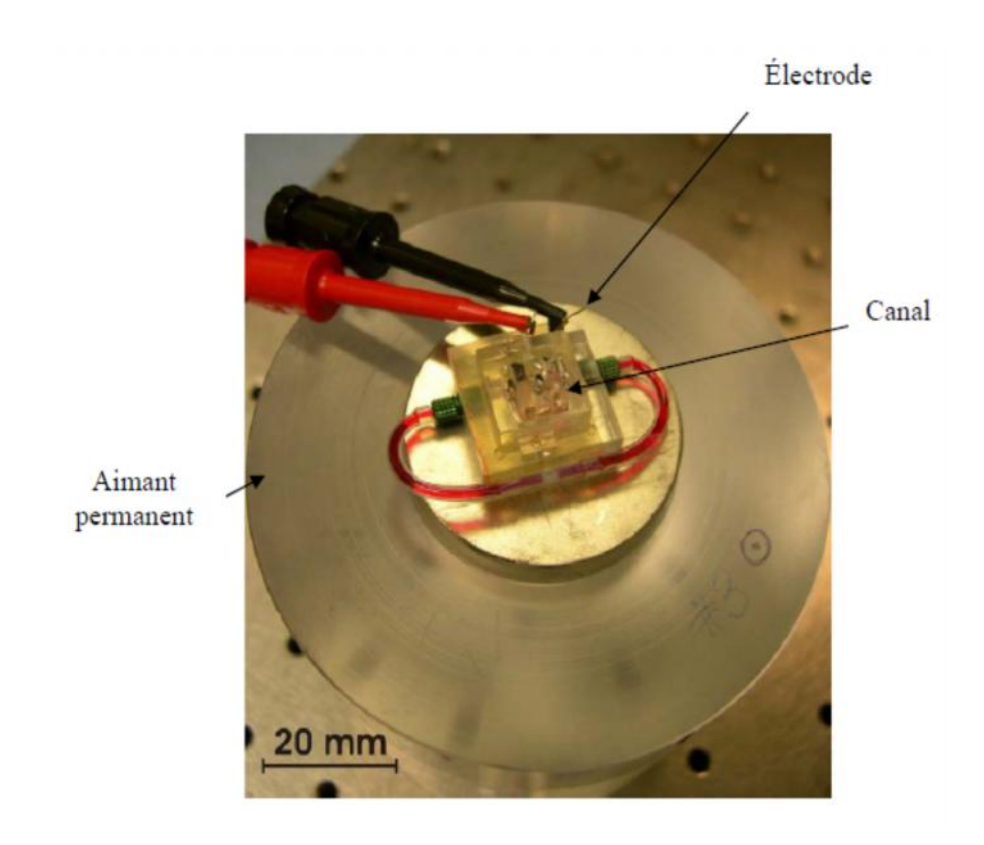

**Fig. I.12** Micro pompe à conduction (à aimant permanent ).

#### **I.8 Conclusion.**

Dans ce chapitre, on a présenté une description générale des pompes MHD ainsi que leur principe de fonctionnement. Les phénomènes magnétohydrodynamique sont régis par des équations qui résultent de la fusion réalisée par les équations de Maxwell.

Pour leur étude, l'analyse mathématique et numérique et les équations de ces phénomènes sont nécessaires. Elle consiste en un calcul électromagnétique, Cette étude est l'objet des prochains chapitres.

# *CHAPITRE II ANALYSE MATHEMATIQUE ET NUMERIQUE DES PHENOMENES ELECTROMAGNETIQUES*

#### **II.1 Introduction.**

La magnétohydrodynamique est l'étude de l'interaction entre les champs magnétiques et les écoulements de tous les fluides conducteurs, donc les phénomènes relevant de la magnétohydrodynamique sont décrit par un système d'équations constitué de la réunion des équations de l'hydrodynamique et des équations de Maxwell.

La résolution de ces équations par les méthodes analytiques est impossible dans le cas général où la géométrie des dispositifs étudiés est complexe, et où les matériaux ont des propriétés magnétiques linéaires. Seules des méthodes numériques sont possible. Parmi ces méthodes on peut citer : La méthode des différences finies MDF, la méthode des éléments finis MEF et la méthode des volumes finis MVF. Dans ce cas, au lieu de résoudre l'équation de façon continue, on discrétise le potentiel vecteur en un nombre fini de points dans le domaine d'étude.

Dans ce chapitre on s'intéresse aux équations de Maxwell et aux modèles mathématiques qui en découlent.

#### **II.2 Phénomène électromagnétique.**

L'induction magnétique résulte de l'interaction entre les champs électrique et magnétique. Les équations qui gouvernent ces phénomènes sont les équations de Maxwell, les lois constitutives des milieux, la loi d'Ohm et les conditions entre deux milieux, [18, 19 et 20].

#### **II.3 Equations électromagnétiques.**

#### **II.3.1 Equations générales de Maxwell.**

J.C Maxwell décrit dans ses formulations les relations entre les grandeurs électromagnétiques, dans le cas général et dans un milieu physique quelconque, de densité de courant J et une distribution de charge ρ. Ces relations sont, [21] :

#### **II.3.1.1** *Lois*  $\mathbf{E}$  **Localistric couplage** électromagnétique.

#### **Loi d'induction de Faraday.**

$$
\vec{M} \vec{X} \vec{X} = -\frac{\partial \vec{B}}{\partial t} \tag{II.1}
$$

L'équation exprime le couplage lettrique- magnétique en régime dynamique où la variation temporelle de  $\vec{B}$  détermine le Rot E.

Le flux Ф du champ magnétique à travers une surface S s'appuyant sur un conducteur fermé est donné par la relation :

$$
\Phi = \frac{1}{S} \overrightarrow{B} dS \tag{II.2}
$$

Où :

Stest la section droite.

**Théorème d'Ampère.**

$$
\vec{R}ot \vec{H} = \vec{J} + \frac{\partial \vec{D}}{\partial t} \tag{II.3}
$$

Cette équation montre que les champs magnétiques sont produits à la fois par les courants de conduction et par des champs électriques variables [∂D/∂t] ; elle établit la relation entre les champs électriques, champs magnétiques et les courants électriques, [22].

Dans un matériau purement conducteur, la permittivité électrique ε est faible. Il est donc possible de négliger les courants de déplacement dans l'équation, et elle se ramène à :

$$
\mathbf{M}\mathbf{B} = \mathbf{J} \tag{II.4}
$$

#### **II.3.1.2 Les équations de conservation.**

#### **Divergence de l'induction magnétique.**

$$
\text{Div}|\vec{B} = 0 \tag{II.5}
$$

Cette relation traduit mathématiquement que les sources de champ magnétique sont les courants électriques, et il n'existe pas de charge magnétique ; c'est pourquoi les lignes du champ se ferment sur elles-mêmes. Elles forment des boucles, ces dernières n'ont ni point de départ, ni point d'arriver, ni point de convergence, d'où la nomination d'induction conservative, [22,23].

$$
\mathbf{Div} = \mathbf{Div} = \mathbf{Div} = \mathbf{Div} = \mathbf{Div}
$$

Une charge électrique est une source d'un champ électrique, autrement dit, les lignes de champs électriques commencent et se terminent autour des charges électriques.

#### **II.3.1.3 Lois de comportement des milieux des matériaux.**

#### **Induction et champ électrique.**

 $\mathbb{E} = \mathbb{E}$ 

Cette équation décrit la relation entre le vecteur d'induction électrique  $\dddot{w}$  et le champ électrique E dans un milieu isotope, de permittivité ε.

```
 Induction et champ magnétique.
```
 $\mathbf{B} = \mathbf{u} \mathbf{H} + \mathbf{B}$ 

Cette équation décrit la relation entre la vecteur d'induction magnétique illet le champ magnétique H dans un milieu is trope, de perméabilité μ. et l'induction rémanente  $\vec{B}_r$ .

La relation entre l'induction magnétique  $\vec{B}$  et le champ magnétique  $\vec{B}$  peut être non linéaire, ainsi que la relation entre  $\mathbb H$  et  $\mathbb E$ . [22,24].

Les équations de Maxwell sont au nombre de quatre telles que:

- **Loi de FARADAY**  $\vec{R}$ ot $\vec{E} = -\frac{\partial \vec{B}}{\partial t}$  (II.7)
- Loi d'AMPERE –MAXWELL

$$
\vec{R}ot \; \vec{H} = \vec{J} + \frac{\partial \vec{D}}{\partial t} \tag{II.8}
$$

• liboi de conservation du flux

$$
\text{Divi}\vec{B} = 0 \tag{II.9}
$$

\n- $$
\blacksquare
$$
  $\lozenge$   $\blacksquare$   $\lozenge$   $\blacksquare$   $\square$   $\square$

On doit associer à ces équations d'une part les équations de comportement du milieu :

$$
\mathbf{E}\mathbf{B} = \mu \mathbf{H}\mathbf{H} + \mathbf{I}\mathbf{B}_{\mathbf{r}} \tag{II.11}
$$

$$
\vec{D} = \vec{E} \tag{II.12}
$$

Et d'autre part la loi MOhm généralisée :

$$
\vec{J} = (\mathbb{H} + \mathbb{W} \cdot \mathbb{W}\vec{B}) + \mathbb{W}\vec{C}
$$
 (II.13)

Le terme  $\mathbb{E}$  exprime la densité des courants résultants du champ électrique  $\mathbb{E}$  (imposé ou induit) et le terme  $(\vec{W} \wedge \vec{B})$  exprime la densité des courants résultants du mouvement, [25,26].

Aux interfaces, entre deux milieux de propriétés différentes, les champs de vecteurs doivent vérifient les conditions suivantes:

$$
([\vec{k}_1 - \vec{k}_2) \times \vec{n} = 0
$$
  
\n
$$
([\vec{k}_1 - \vec{k}_2) \cdot \vec{n} = 0
$$
  
\n
$$
([\vec{k}_1 - \vec{k}_2) \times \vec{n}] = K
$$
  
\n
$$
([\vec{k}_1 - \vec{k}_2) \times \vec{n}] = K
$$
  
\n
$$
([\vec{k}_1 - \vec{k}_2) \times \vec{n}] = s
$$
 (II.14)
En notant in la normale à l'interface séparant les deux milieux.

K et  $\rho_s$  sont respectivement les densités de courant et de charge électrique portées par la surface de séparation.

Ces conditions expriment que les composantes tangentielles du champ électrique et la normale de l'induction magnétique et la normale de l'induction électrique sont discontinues par la présence respective du courant superficielle, [21].

## **II.3.2 Modèles électromagnétiques.**

On cite :

- $\%$  Modèle électrostatique;
- Modèle électrocinétique;
- Modèle magnétostatique;
- % Modèle magnétodynamique.

## **II.3.2.1 Modèle électrostatique.**

Dans ce modèle, le champ E est produit par des charges stationnaires qui ne varient pas en terme de répartition. Ce modèle est régis par les équations suivantes, [21,22 et 25] :

$$
\begin{cases}\n\begin{aligned}\n\frac{\partial \mathbf{B}}{\partial \mathbf{b}} \mathbf{b} \cdot \frac{\partial \mathbf{B}}{\partial \mathbf{b}} &= \mathbf{0} \\
\frac{\partial \mathbf{B}}{\partial \mathbf{b}} \cdot \frac{\partial \mathbf{B}}{\partial \mathbf{b}} &= \mathbf{0}\n\end{aligned}\n\end{cases}\n\tag{II.15}
$$
\n
$$
\text{Car } \frac{\partial \mathbf{B}}{\partial \mathbf{t}} = 0
$$

La relation :  $R = 0$  permet de définir une fonction auxiliaire U appelée potentiel scalaire électrique, tel que :  $\vec{E} = -\vec{g}$ 

Ce modèle se ramène alors à l'équation suivante :

 $Div(\varepsilon) + \rho = 0$  (II.16)

## **II.3.2.2 Modèle électrocinétique.**

Ce modèle est utilisé dans l'étude de la répartition du courant électrique de conduction dans des conducteurs isolés soumis à des différences de potentiel continues.

 $\frac{11}{2}$  est par les équations suivantes, [24,27et 28] :

$$
\begin{cases}\n\sin(\vec{t})\vec{x} = 0 \\
\sin(\vec{t})\vec{j} = 0\n\end{cases}
$$
\n(II.17)

La relation:  $R = 0$  montre qu'il existe encore un potentiel électrique scalaire U (tension  $\text{électriumiii, tel que : } \vec{E} = -\vec{g}$ Le momme se ramène alors à :

$$
\text{div}\left(\begin{array}{c}\text{arcsin}(\mathbf{U})\end{array}\right)=0\tag{II.18}
$$

### **II.3.2.3 Modèle magnétostatique.**

Dans ce modèle, le terme [∂B/∂t] est nul. Ceci s'explique par le fait que le champ magnétique est produit par des sources indépendantes du temps.

#### **Modèle magnétostatique scalaire.**

Dans ce cas, les courants électriques sont nuls, il vient alors que les champs ne dépendent pas du temps. On obtient alors les relations :

 $\vec{R}$ ot $\vec{H}$  = 0  $\vec{C}$  Courants nuls

 $Div \vec{B} = 0$  Conservation du champ

Avec la loi du milieu : $\vec{B} = \mu \vec{H} + \vec{B}$ .

*H* : Dérive d'un potentiel scalaire **magnétique** Φ, d'où la nomination du modèle magnétostatique scalaire, tel que :  $H = -\frac{1}{2}$  ( ),[22,24]

Le momme se ramène alors à l'équation :

$$
Div(\mu_{\text{reco}}(1.19)) = Div|\vec{B}_{r}
$$

#### **Modèle magnétostatique vectorielle.** 4

Dans ce modèle, les courants électriques ne sont pas nuls. Il vient alors que :

$$
\vec{R}ot \vec{H} = \vec{J}
$$
\n
$$
Div \vec{B} = 0
$$
\n(II.20)

Avec la loi du milieu  $\mathbb{E}$  =  $\mathbb{E}$  +  $\mathbb{E}_r$ 

La relation (II.18), permeti de définir une fonction vectoriel  $\vec{A}$  appelée potentiel vecteur  $umagnéumue, itel que :  $\overrightarrow{B}$$ 

D'où le système d'équations :

$$
\mathbf{E} \left( \left( \frac{1}{\mu} \mathbf{h} \mathbf{v} \right) \right) = \mathbf{f} + \mathbf{h} \mathbf{v} \mathbf{f} \left( \frac{1}{\mu} \mathbf{h} \right) \tag{II.21}
$$
\n
$$
\text{Div } \mathbf{A} = 0
$$

## **II.3.2.4 Modèle magnétodynamique.**

Dans ce cas, les sources du courant sont dépendantes du temps, ainsi, les champs électriques et magnétiques seront alors couplés par la présence des courants induits (ou courants de Foucault).

Le Le potentiel vecteur  $\vec{A}$  joue un rôle primordial, car la connaissance de  $\vec{A}$  implique la connaissance de toutes les autres grandeurs physiques :

$$
\overrightarrow{B} = \overrightarrow{M}
$$
 (II.22)

En termes d'équations, on a :

$$
\begin{cases}\n\frac{\text{with } R \text{ of } t}{\text{with } \text{ of } t} \\
\frac{\text{with } R \text{ of } t}{\text{with } \text{ of } t} \\
\frac{\text{with } R \text{ of } t}{\text{with } \text{ of } t} \\
\frac{\text{with } R \text{ of } t}{\text{with } \text{ of } t} \\
\frac{\text{with } R \text{ of } t}{\text{with } \text{ of } t} \\
\frac{\text{with } R \text{ of } t}{\text{with } \text{ of } t} \\
\frac{\text{with } R \text{ of } t}{\text{with } \text{ of } t} \\
\frac{\text{with } R \text{ of } t}{\text{with } \text{ of } t} \\
\frac{\text{with } R \text{ of } t}{\text{with } \text{ of } t} \\
\frac{\text{with } R \text{ of } t}{\text{with } \text{ of } t} \\
\frac{\text{with } R \text{ of } t}{\text{with } \text{ of } t} \\
\frac{\text{with } R \text{ of } t}{\text{with } \text{ of } t} \\
\frac{\text{with } R \text{ of } t}{\text{with } \text{ of } t} \\
\frac{\text{with } R \text{ of } t}{\text{with } \text{ of } t} \\
\frac{\text{with } R \text{ of } t}{\text{with } \text{ of } t} \\
\frac{\text{with } R \text{ of } t}{\text{with } \text{ of } t} \\
\frac{\text{with } R \text{ of } t}{\text{with } \text{ of } t} \\
\frac{\text{with } R \text{ of } t}{\text{with } \text{ of } t} \\
\frac{\text{with } R \text{ of } t}{\text{with } \text{ of } t} \\
\frac{\text{with } R \text{ of } t}{\text{with } \text{ of } t} \\
\frac{\text{with } R \text{ of } t}{\text{with } \text{ of } t} \\
\frac{\text{with } R \text{ of } t}{\text{with } \text{ of } t} \\
\frac{\text{with } R \text{ of } t}{\text{with } \text{ of } t} \\
\frac{\text{with } R \text{ of } t}{\text{with } \text{ of } t} \\
\frac{\text{with } R \text{ of } t}{\text{with } \text{ of } t} \\
\frac{\text{with } R \text{ of } t}{\text{with } \text{ of } t} \\
\frac{\text{with } R \text{ of } t}{\text{with } \text{ of } t
$$

 $\parallel$  A c $\parallel$  s equations, on ajoute les lois caractéristiques du milieu

$$
i\vec{B} = \mu i\vec{H}
$$

 $\mathbb{E} = \mathbb{E}$ 

A partie de l'équation du flux magnétique, on définit le potentiel vecteur magnétique  $\vec{A}$  par la équilimon suivante :

 $\mathbf{B} = \mathbf{m} \mathbf{I}$ 

 $\Box$  Dans le cas général, il existe une infinité de vecteur  $\vec{A}$  pouvant satisfaire la relation  $\mathbb{B} = \mathbb{R}$  . En effett, puissuite le rotationnel du gradient dinateure fonction scalaire U est nul, donc, tout vecteur ( $\vec{A}$  +  $\vec{B}$  =  $\vec{A}$ ) satisfait la relation  $\vec{B}$  =  $\vec{B}$  +  $\vec{A}$ , d'où la nécessité d'imposer une condition de Jauge afin d'assurer l'unicité de la solution. On propose d'utiliser la Jauge de Coulomb Div $\vec{A} = 0$ .

L'équation qui on via étitiblir s'applique auix dispositifs électromagnétiques dans lesquels il y a présence de courants induits provenant de la variation des champs dans le temps, [19,25]. iEn reimplaçant B<sub>∤</sub> par  $\vec{R}$ oti $\vec{R}$ , l'équation  $\vec{R}$ ot  $\vec{E} = -\frac{\partial \vec{B}}{\partial t}$  devient :

$$
\vec{\text{M}}\vec{\text{R}}\sigma\text{t}\left(\vec{\text{m}}+\frac{\partial\vec{\text{A}}}{\partial\text{t}}\right)=|\vec{J}|
$$
 (II.24)

 $\perp$  A partir de cetation, on peut définir un potentiel scalaire électrique U tel que :

$$
\vec{E} + \frac{\vec{m}\vec{A}}{\vec{m}t} = \frac{1}{\hat{\tau} - \vec{m}\vec{m}} \vec{d}U
$$
\n
$$
\vec{J} = \vec{v} + \vec{B}
$$
\n(II.25)

La combinaison des équations (II.21) et (II.22) donne :

$$
\mathbf{u}^{\frac{1}{2}} = \vec{J} - \overrightarrow{\lim_{\text{min}}} \cdot \overrightarrow{\lim_{\text{min}}} \cdot \overrightarrow{\lim_{\text{max}}} \cdot \overrightarrow{\lim_{\text{max}}} \cdot \overrightarrow{\lim}
$$
 (II.26)

D'où

$$
\begin{aligned}\n\dot{\mathbf{r}} &= -\sigma_{\mathbf{r}}^2 \frac{\partial \vec{\mathbf{A}}}{\partial t} + \overrightarrow{\mathbf{grd}} \mathbf{r} \mathbf{r}
$$

De cas émuations on aboutit :

$$
\begin{aligned}\n\text{isot}\left(\frac{1}{\mu}\|\vec{R}\text{ot}\vec{A}\right) &= \lim_{\text{infty}} - \quad \text{is}\n\quad + \text{c}\left(\|\vec{R}\text{dot}\vec{A}\vec{A}\right) \\
\text{isot}\left(\frac{1}{\mu}\|\vec{R}\text{ot}\vec{A}\right) &= \overrightarrow{J_{\text{ex}}}-\text{c}\left(\frac{\partial\vec{A}\vec{A}}{\partial\mu}+\frac{1}{\mu}\right)\n\text{isot}\left(\nabla\ln\vec{R}\text{ot}\vec{A}\right)\n\end{aligned}
$$
\n
$$
\text{isot}\left(\frac{1}{\mu}\|\vec{R}\text{ot}\vec{A}\right) + \sigma\left(\frac{\partial\vec{A}\vec{A}}{\partial\mu} + \frac{1}{\mu}\n\text{isot}\vec{A}\vec{A}\vec{A}\right) - \quad \left(\|\vec{V}\wedge\vec{R}\text{ot}\vec{A}\vec{A}\right) = \lim_{\text{infty}}
$$

Le potentiel vecteur  $\vec{A}$  ne peut pas être défini par la seule condition  $\vec{B} = \vec{R}$  , on doit fixer sa divergence pour assurer l'unicité de la solution de l'équation aux dérivées partielles (E.D.P).

Out ajoutte allors la Jauge de Coulomb. Du cobtient ainsi :

$$
\begin{cases}\n\|\vec{R}ot\left(\frac{1}{\mu}\|\vec{R}ot\|\vec{A}\right) + \frac{\partial \vec{A}}{\partial t} + \frac{\partial \vec{R}}{\partial t}\n\end{cases}\n\quad\n( \|\vec{V} \wedge \vec{R}ot\|\vec{A}) =\n\begin{cases}\n\|\vec{V}\| & \text{if } \|\vec{A}\| & \text{if } \|\vec{A}\| \\
\text{if } \|\vec{A}\| & \text{if } \|\vec{A}\| & \text{if } \|\vec{A}\| & \text{if } \|\vec{A}\| & \text{if } \|\vec{A}\| & \text{if } \|\vec{A}\| & \text{if } \|\vec{A}\| & \text{if } \|\vec{A}\| & \text{if } \|\vec{A}\| & \text{if } \|\vec{A}\| & \text{if } \|\vec{A}\| & \text{if } \|\vec{A}\| & \text{if } \|\vec{A}\| & \text{if } \|\vec{A}\| & \text{if } \|\vec{A}\| & \text{if } \|\vec{A}\| & \text{if } \|\vec{A}\| & \text{if } \|\vec{A}\| & \text{if } \|\vec{A}\| & \text{if } \|\vec{A}\| & \text{if } \|\vec{A}\| & \text{if } \|\vec{A}\| & \text{if } \|\vec{A}\| & \text{if } \|\vec{A}\| & \text{if } \|\vec{A}\| & \text{if } \|\vec{A}\| & \text{if } \|\vec{A}\| & \text{if } \|\vec{A}\| & \text{if } \|\vec{A}\| & \text{if } \|\vec{A}\| & \text{if } \|\vec{A}\| & \text{if } \|\vec{A}\| & \text{if } \|\vec{A}\| & \text{if } \|\vec{A}\| & \text{if } \|\vec{A}\| & \text{if } \|\vec{A}\| & \text{if } \|\vec{A}\| & \text{if } \|\vec{A}\| & \text{if } \|\vec{A}\| & \text{if } \|\vec{A}\| & \text{if } \|\vec{A}\| & \text{if } \|\vec{A}\| & \text{if } \|\vec{A}\| & \text{if } \|\vec{A}\| & \text{if } \|\vec{A}\| & \text{if } \|\vec{A}\| & \text{if } \|\vec{A}\| & \text{if } \|\vec{
$$

(II.28)

Les termes  $\frac{\partial \vec{A}}{\partial t}$  et  $(|\vec{V} \wedge \vec{B}|)$  représentent les densités des courants induits. Ils traduisent le caractère dynamique dans le temps et dans l'espace des phénomènes électromagnétiques, tandis que le terme (− gradU) décrit la densité du courant dépendante des conditions électriques imposées aux extrémités des conducteurs, [24,25].

Il Dans le cas où le régime est statique, et U est considéré uniformément nulle, l'équation (II.28) idevient:

$$
\begin{cases}\n\text{dist}\left(\nu\|\vec{\mathbf{R}}\text{ot}\vec{\mathbf{A}}\right) + \sigma \frac{\partial \vec{\mathbf{A}}}{\partial t} = \lim_{\text{max}} \\
\text{Div}\vec{\mathbf{A}} = 0\n\end{cases}
$$
\n(II.29)\n  
\nOù  $v = \frac{1}{\mu}$  désigne la réluctivité magnétique.

L'équation (II.23) prend différentes formes selon la région d'étude et les caractéristiques des différents milieux.

## **II.4 Formulation électromagnétique du problème.**

On utilise le système d'équation de Maxwell (II.7)-(II.10), pour déterminer le modèle mathématique qui régit les phénomènes électromagnétiques, mais on ajoute certaines hypothèses simplificatrices qui sont :

- Dans le cadre de l'approximation quasi-statique, les courants de déplacements  $\frac{\partial \overline{D}}{\partial t}$  sont négligés devant  $\vec{H}$  et Rot $\vec{H}$ . Cette hypothèse est pleinement justifiée pour les faibles fréquences.
- Le terme *i* regroupe les densités de commants d'excitation  $\Box$  et induites dans le canal  $\overrightarrow{J}$ . Donc, on peut écrire l'expression de  $\overrightarrow{J}$  de la façon suivante :

$$
\vec{J} = \lim_{n \to \infty} + |\vec{J}| \tag{II.31}
$$

Les matériaux à utiliser sont à propriétés isotropes.

En tenant compte de ces simplifications, les équations de Maxwell se réduisent alors au système d'équations suivant :

$$
\vec{\mathbb{R}} \mathfrak{0}^{\dagger} \vec{\mathbb{E}} = -\frac{\partial \vec{\mathbb{B}}}{\partial t} \tag{II.32}
$$

$$
\vec{\text{R}}\text{ot}\vec{\text{H}} = \vec{\text{J}} \tag{II.33}
$$

$$
\mathbb{D}i\sqrt{\vec{B}} = 0 \tag{II.34}
$$

$$
\mathbf{1} \mathbf{D} \mathbf{i} \mathbf{D} \mathbf{i} \mathbf{D} \mathbf{i} = \mathbf{0} \tag{II.35}
$$

$$
\mathbb{E} + \frac{\partial \mathbf{A}}{\partial \mathbf{t}} := -\mathbb{E} \mathbf{g} \tag{II.36}
$$

$$
\vec{\mathbf{h}} = (\mathbf{E} + \mathbf{I}\vec{V} \quad |\vec{\mathbf{B}}) \tag{II.37}
$$

En utilisant le système d'équations ci dessus, on peut formuler complètement le problème électromagnétique. Il existe plusieurs formulations telles que : formulation en  $\vec{B}$  et formulation  $en\ddot{A}$ .

## **II.4.1 Formulations en Potentiels vecteur magnétique.**

 $\parallel$  Le potentiel vecteur magnétique  $\parallel$  est exprimé par :

$$
\mathbf{1} \cdot \mathbf{B} = \mathbf{I} \mathbf{H} \mathbf{I} \mathbf{I} \
$$

Les équations précédentes peuvent être combinées de façon à obtenir l'équation vectorielle suivante :

$$
\vec{\mathbb{R}}\text{ot}\left(\frac{1}{\mu}\vec{\mathbb{R}}\text{ot}\left|\vec{A}\right.\right) + \left(\frac{\partial\vec{A}}{\partial t} - \vec{\mathbb{W}}\cdot\vec{\mathbb{R}}\text{ot}\left|\vec{A}\right.\right) = \vec{\mathbb{W}}\cdot\vec{A} + \vec{\mathbb{W}}\cdot\vec{B}
$$
\n(II.39)

Après développement en coordonnées cartésiennes, dans le cas bidimensionnel (2D) où la densité de courant et le potentiel vecteur magnétique sont perpendiculaires à la section longitudinale de la pompe MHD à conduction, l'équation devient,  $[3]$  :

$$
-\frac{1}{\mu}\left(\frac{\partial^2 A}{\partial x^2} + \frac{\partial^2 A}{\partial y^2}\right) + \sigma\left(\left(\frac{\partial A}{\partial t} + V\frac{\partial A}{\partial x}\right)\right) = J_{\text{ex}} + J\tag{II.40}
$$

Avec A et J<sub>ex</sub> sont les composantes suivant (OZ) des vecteurs  $\mathbb{R}$  et  $\mathbb{R}$ 

La pompe est alimentée en courant continu, les champs varient également de façon continue, dans ces conditions, on travail on régime statique où :  $\frac{\partial A}{\partial t} = 0$ , alors l'équation devienne :

$$
-\frac{1}{\mu}\left(\frac{\partial^2 A}{\partial x^2} + \frac{\partial^2 A}{\partial y^2}\right) + \sigma V \frac{\partial A}{\partial x} = J_{\text{ex}} + J \tag{II.41}
$$

Pour résoudre ce système et assurer l'unicité de  $\mathbb{R}$ , on rajoute généralement la condition de Jauge de Coulomb :  $Div \vec{A} = 0$ . Cette hypothèse est naturellement vérifiée dans la configuration bidimensionnelle (2D).

#### **II.4.2 Formulation en induction magnétique.**

On utilise les équations de Maxwell comme précédemment en tenant compte de l'équation de conservation de la charge électrique, en considérant le rotationnel de l'équation (II.33) et en tremplaçant la libi d'Ohnh (II.37) non obtient :

$$
\mathbf{M}\text{Not}(\mathbf{M}\mathbf{S}) = \mathbf{M}\text{ot } \mathbf{u} \mathbf{u} \left( \mathbf{W} + \mathbf{W} \mathbf{W} \right) \tag{II.42}
$$

liEt aviec lii loi de Maxwell Fiaraday (III.7), on obtient :

$$
\mathbf{i}\mathbf{R}\mathrm{ot}\big(\mathbf{i}\mathbf{R}\mathrm{ot}\,\mathbf{i}\mathbf{B}\big) = \mu \mathbf{o} \mathbf{i} - \frac{\partial \mathbf{B}}{\partial \mathbf{t}} + \mathbf{i}\mathbf{R}\mathrm{ot}\big(\mathbf{i}\mathbf{i} - \mathbf{i}\mathbf{B}\big)\big) \tag{II.43}
$$

Dans notre cas (la magnétohydrodynamique à conduction) on a opté pour la formulation en potentiel vecteur pour les raisons suivantes :

- Elle réduit le nombre d'inconnues ;
- $\triangleright$  La modélisation est bidimensionnelle ;
- $\triangleright$  Le courant d'excitation J<sub>ex</sub> est imposé au niveau des enroulements ;
- $\triangleright$  Le courant J<sub>a</sub> est injecté par les électrodes ;
- $\triangleright$  Le courant induit J<sub>i</sub> peut être, par conséquent déduit, [3,24].

## **II.5 Méthodes de discrétisation.**

L'utilisation des méthodes numériques de discrétisation consiste à ramener la résolution du système d'équations différentielles dans le domaine d'étude, compte tenu des conditions aux limites, à celle d'un système d'équations algébriques dont la solution conduit à la détermination des champs électromagnétiques.

## **II.5.1 Méthodes des différences finies (MDF).**

La MDF est basée sur la discrétisation du domaine d'étude et le développement limité en série de Taylor de la fonction à déterminer en chacun des nœuds du maillage. Ainsi, l'équation différentielle est transformée en équation algébrique en chacun des nœuds. L'écriture de cette transformation pour tous les nœuds du maillage conduit à un système algébrique dont la solution permet d'obtenir la distribution de l'inconnue dans le domaine d'étude. Cette méthode s'adapte mal aux objets de géométries complexes à cause de la rigidité du maillage.

D'autre part, la mise en compte des conditions de symétrie, de passage d'un milieu physique à un autre (fer, air, etc.,..) et des non linéarités (saturation) nécessite un traitement spécifique, [3,19 et 24].

## **II.5.2 Méthode des éléments finis (MEF).**

La méthode des éléments finis (MEF) est utilisée pour la résolution des équations différentielles dans le domaine des sciences des ingénieurs.

Le principe de la méthode consiste à subdiviser le domaine d'étude en régions élémentaires (éléments finis) et à représenter l'inconnue par une approximation polynomiale dans chacune de ces régions, ensuite, l'erreur due à l'approximation doit être minimisée.

La MEF est une méthode très puissante pour la résolution des équations différentielles surtout dans les géométries complexes. Sa mise en œuvre par contre, est assez compliquée et demande une place mémoire assez importante, [29,30,31 et 32].

## **II.5.3 Méthode des intégrales de frontières (MIF).**

Lorsqu'on utilise la MDF ou la MEF, on calcule les variables inconnues dans tout le domaine. La MIF permet de ramener le maillage à la frontière du domaine. Ainsi, le calcul des valeurs de l'inconnue sur les frontières du domaine suffit pour obtenir la solution en tout point du domaine.

Pour ramener le problème sur les frontières, la MIF utilise le théorème d'Ostrogradski - Green. Cette méthode peut être intéressante pour l'étude de structure 3D ou lorsque l'air ou les milieux passifs occupent une grande partie du domaine d'étude,[24,28,33 et 34].

Cependant, cette méthode a l'inconvénient de conduire à un système algébrique à matrice pleine (pas de termes nuls). Ceci augmente le temps utilisateur, donc le coût de calcul.

### **II.5.4 Méthode des volumes finis (MVF).**

La MVF est une méthode de discrétisation. Elle est utilisée, en particulier en mécanique des fluides où elle est apparue il y a une vingtaine d'années. Depuis, cette méthode a connu un essor considérable non seulement pour la modélisation en mécanique des fluides, mais aussi pour la modélisation dans d'autres branches de l'ingénierie scientifique : l'électromagnétisme, thermique,.., etc.

L'analyse mathématique de la méthode des volumes finis a permis de développer récemment les principes fondamentaux qui en font une méthode de discrétisation performante. L'idée de base de la formulation des volumes finis est facile à comprendre et permet de donner l'interprétation physique des phénomènes, [30,35].

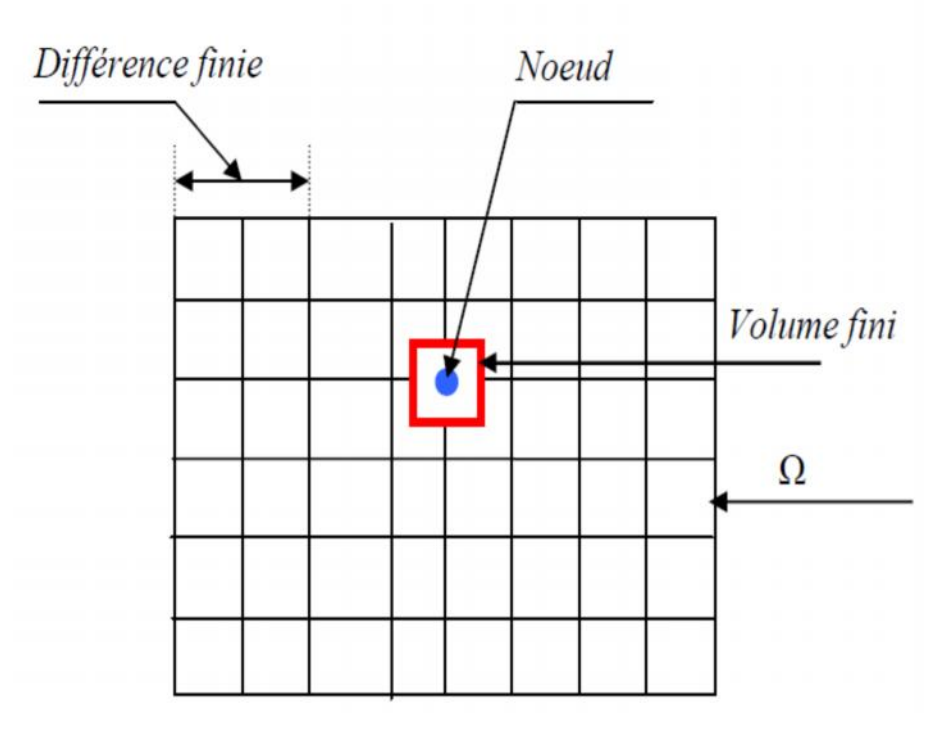

**Fig. II.1** Maillage du domaine d'étude.

## **II.6 Conditions aux limites.**

Dans notre étude, nous avons établi les équations des nœuds internes. Pour les limites du domaine d'étude, il faut tenir compte des conditions aux limites. Il existe deux types de conditions :

## **Condition de Dirichlet.**

Cette condition impose les valeurs de A**ntux bords** du domaine d'étude :

Condition de DIRICHLET homogène :  $\overrightarrow{4}$  =  $||$ 

Condition de DIRICHLET non homogène :  $\overrightarrow{4}$  0

Dans notre étude la condition de DIRICHLET est homogène, c'est-à-dire les valeurs de **A** sont prises nulles par la considération de l'infini.

## **Condition de Neumann.**

Elle est utilisée dans le cas in le système à étudier présente des plans de symétrie. Le potentiel vecteur magnétique **A** n'est pas commu sur la limite, donc nous avons besoin de construire une équation additionnelle qui démrit le phénomène physique dans cette limite.

Condition de NEUMANN homogène :  $\frac{\partial \overrightarrow{A}}{\partial n} = \mathbb{H}(\overrightarrow{0})$ 

Condition de NEUMANN non homogène :  $\frac{\partial \overrightarrow{A}}{\partial n}$  =  $\overrightarrow{h}$ 

Avec n : représente la normale au plan de coupe, [24,36].

## **II.7 Méthode de résolution des systèmes d'équations algébriques.**

Pour la résolution des systèmes d'équations algébriques linéaires, il existe deux grandes catégories de méthodes :

- Ees méthodes directes:
- E Les méthodes itératives.

## **II.7.1 Les méthodes directes.**

Ces méthodes conduisent à une solution en un nombre fini d'étapes. Cependant, comme l'ordinateur représente chaque nombre par un ensemble limite de bits, les méthodes directes sont précises mais demandent beaucoup d'espace mémoire et de temps de calcul.

## **II.7.2 Les méthodes itératives.**

Pour les matrices creuses et de taille très importante, la résolution du système final est faite par des méthodes itératives qui font passer d'un estimé  $A^{(k)}$  de la solution à un autre estimé  $A^{(k+1)}$  de cette solution ; s'il y a convergence, la solution ne pourrait être atteinte qu'après un nombre d'itérations, donc les plus utilisées sont citées ci-dessous :

## **II.7.2.1 Méthode de Gauss - Seidel (point par point).**

C'est la méthode la plus simple qui calcule chaque valeur de **A** en balayant les points dans un certain ordre après chaque passage, la valeur de **A** est modifiée grâce à l'équation discrète:  $a_p A_p = a_{nb} A_{nb} + b$  (II.44) D'où

$$
A_p = \frac{a_{nb}A_{nb}+b}{a_p}
$$

 $A_{nb}$ : Représente la valeur des points voisins.

La méthode de Gauss- Seidel est préférée parce qu'elle consomme moins de mémoire et converge souvent plus vite.

## **II.7.2.2 Méthode de relaxation.**

Pour améliorer la rapidité de la convergence, il est souvent utile d'accélérer ou de freiner le procédé itératif, on utilise un facteur de relaxation α.

On a l'équation :

$$
a_p A_p = a_{nb} A_{nb} + b
$$

Si A  $_p$  est la valeur précédente, on peut écrire :

$$
A_p = A_{p} + \left(\frac{\sum a_{nb} A_{nb} * +b}{a_p} - A_{p}\right)
$$

Si nous modifions le terme entre parenthèse par un coefficient  $\alpha$ , nous aurons :

$$
A_p = A_{p} + a \left( \frac{\sum a_{nb} A_{nb} * + b}{a_p} - A_{p} \right)
$$

Il en résulte :

$$
\frac{a_p}{a}A_p = a_{nb}A_{nb} + b + (1 - \frac{a_p}{a}A_p \tag{II.45}
$$

Quand  $\alpha$  est compris entre 0 et 1, A<sub>p</sub> est plus proche de A  $_p$  nous avons une sous relaxation.

Quand α est plus grand que 1, nous avons une sur- relaxation.

Notons qu'il n'y a pas de règles générales permettent un choix idéal du paramètre α, seule l'expérience peut nous aider. De plus α peut être modifié au cours des itérations.

La méthode de relaxation est généralement beaucoup plus rapide que celle de Gauss- Seidel, même si le facteur optimal α est réglé expérimentalement selon l'aspect physique du problème à traiter, [24,35 et 37].

## **II.8 Conclusion.**

Ce chapitre a été consacré aux formulations mathématiques des phénomènes électromagnétiques présents dans les dispositifs électrotechniques. Des modèles mathématiques ont été établis dans leurs formes générales.et aussi consacré à la présentation de quelques méthodes numériques d'approximation pour la résolution des problèmes électromagnétiques en tenant compte du type de problème.

Dans le cadre de notre travail, la méthode numérique retenue est celle des éléments finis sous logiciel ANSYS.

## *CHAPITRE III APPLICATION ET DISCUSSION DES RESULTATS*

## **III.1 Introduction.**

Après avoir exposé les formulations mathématiques des phénomènes électromagnétiques dans les pompes MHD et les différentes méthodes de résolution du problème électromagnétique, on va essayer dans ce chapitre de présenter les résultats de simulation du modèle élaboré à partir d'une logiciel (ANSYS).les étapes de la réalisation sur lui permet d'étudier les phénomènes électromagnétiques dans la pompe magnétohydrodynamique (MHD) par l'application de la méthode des éléments finis sous le logiciel, et la validation des résultats sera faite sous logiciel MATLAB.

## **III.2 Concepts générateurs de la méthode des éléments finis.**

## **III.2.1 Historique.**

En 1943, le mathématicien R. Courant fut le premier à exposer la méthode des éléments finis sous sa forme actuelle. En effet, dans le but d'étudier un problème de torsion, il utilisa le principe de l'énergie stationnaire et proposa de discrétiser le problème en sous régions triangulaires, dans lesquelles les champs étaient approximés par des fonctions d'interpolation.

L'idée de cette technique d'analyse avait déjà été exposée 30 ou 40 ans auparavant. Toutefois, cette méthode ne fut exploitée qu'à partir des décennies 1950 et 1960, lorsqu'apparurent les premiers ordinateurs capables de générer et de résoudre de larges équations.

L'industrie américaine fut la première à exploiter la méthode des éléments finis pour analyser les phénomènes vibratoires des ailes d'avions. D'ailleurs, c'est à cette époque que le terme de « finite element method » fut définitivement admis. Par la suite, la méthode des éléments finis a connu un développement important, non seulement dans le domaine de la mécanique, mais aussi dans d'autres champs d'applications comme les domaines de la thermique ou de l'électromagnétisme, [38].

## **III.3 Techniques de discrétisations.**

De plus en plus la précision est demandée dans les procédés de conception et d'analyse des machines électriques, c'est pourquoi des modèles numériques appropriés sont souvent adoptés pour le couplage des champs électriques et magnétiques. Des méthodes numériques basées, essentiellement, sur la détermination de la distribution des champs électriques et magnétiques dans la structure à étudier sont utilisées pour résoudre les équations. Une solution analytique de ces équations et souvent impossible ceci est du à la complexité géométrique de la machine

et aux caractéristiques non linéaires de ses matériaux. Dans la majorité des cas la solution numérique est l'unique recours. La solution numérique transforme le système d'équations différentielles en un système d'équations algébriques où le domaine d'étude et les conditions aux limites sont bien définis. La solution du système d'équations algébrique par une méthode numérique souvent itérative, donne la valeur du champ à chaque point « nœud » du domaine, [8].

## **III.4 Méthodes de discrétisations.**

L'ensemble des étapes de résolution des équations différentielles par la voie numérique s'appelle méthode de discrétisation. La mise en œuvre d'une méthode numérique de calcul des champs débouche inévitablement sur un logiciel qui lui est associé, on peut écrire pour chaque problème un programme qui tient compte de sa géométrie, ses propriétés physiques et ses conditions aux limites. Il existe aujourd'hui des logiciels généraux appropriés nommés techniques de la CAO dont les structures informatiques sont adaptées aux traitements d'un grand nombre de problèmes d'un même type tels que PDETOOL sous MATLAB, ANSYS, MEGA…, [8].

La mise en équations du problème physique constitue la phase préliminaire à toute prédiction des phénomènes mis en jeu. En électromagnétisme, les équations décrivant la physique du problème sont connues sous le nom d'équations de Maxwell. Associées aux lois expérimentales du comportement des milieux, elles apportent la connaissance complète des grandeurs physiques mises en œuvre. Le traitement numérique d'un problème d'équations aux dérivées partielles (électromagnétique – thermique ou couplé) comprend trois étapes essentielles, Fig(III.1).

1-Description du problème (Géométrie, caractéristiques physiques, maillage, limites du domaine d'étude…).

2-Mise en œuvre de la méthode numérique de simulation (Différences finies, éléments finis, volumes finis, intégrales de frontière…) plus une méthode itérative.

3-Vérification, visualisation et interprétation des résultats de la simulation (Courbes et graphes 2D et 3D), [8].

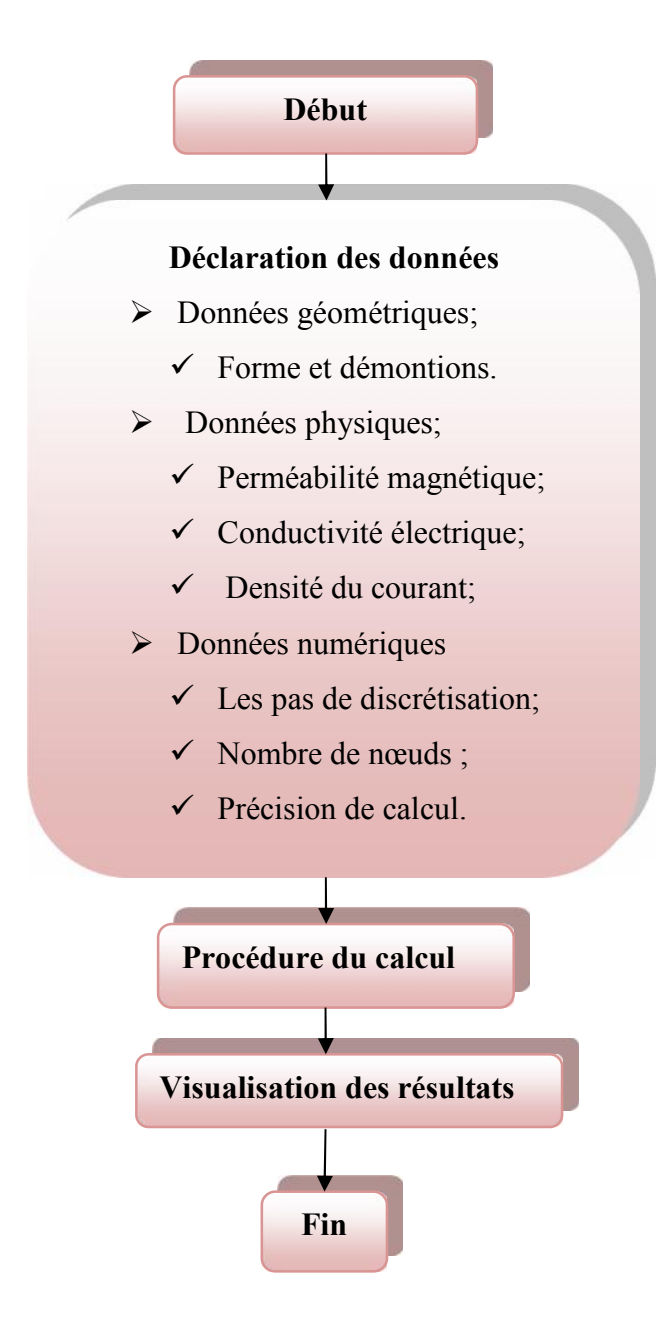

**Fig.III.1** Organigramme d'une méthode numérique de simulation.

## **III.5 Description d'ANSYS.**

Le logiciel ANSYS a été développé par Dr. John Swanson, fondateur de la société ANSYS Inc. qui a son siège à Houston, PA, USA. Il s'agit d'un outil de développement en analyse d'ingénierie. La méthode utilisée est celle des éléments finis. Il est utilisé dans des domaines allant de l'automobile et l'électronique à l'aérospatiale et la chimie. Le logiciel ANSYS permet la modélisation de structures, produits, composantes ou systèmes et d'étudier leurs réponses

physiques telles que les niveaux de contraintes, les distributions de température ou l'effet de champs électromagnétiques, [38].

Le logiciel ANSYS est un outil de simulation pour le calcul des champs électromagnétiques des systèmes physiques. C'est un logiciel multi- physique, il permet l'analyse électromagnétique, hydrodynamique et thermique.

Pour réaliser des simulations par ce logiciel, nous devons suivre les étapes suivantes :

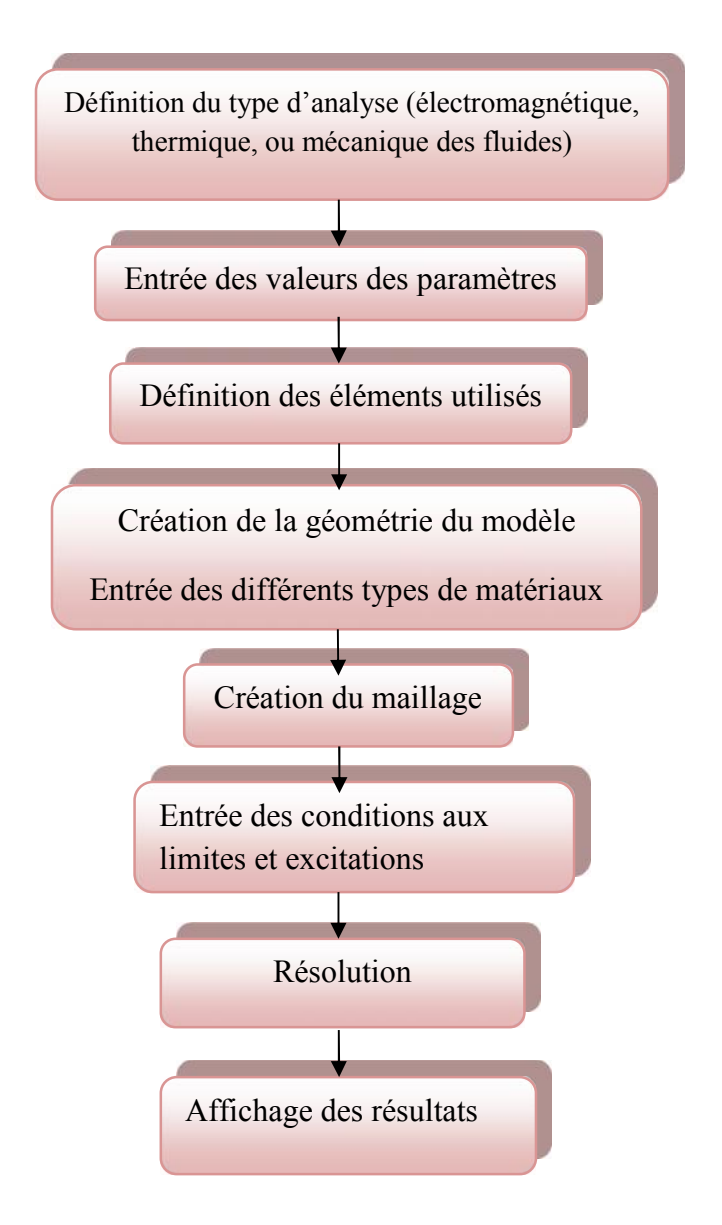

**Fig. III.2** Les étapes de la réalisation de simulation.

## **III.5.1 Préprocesseur.**

La phase de préprocesseur est celle où sont spécifiées les données. L'utilisateur peut choisir le système de coordonnées et le type d'éléments, définir des constantes et des propriétés de matériaux, créer des modèles solides et les mailler, ainsi que définir des équations de couplage et contraintes. L'utilisateur peut aussi exécuter un programme qui lui indiquera la taille des fichiers générés, la mémoire nécessaire, le temps d'exécution et le wavefront nécessaire. Le maillage peut être de 3 types :

- $\triangleright$  maillage conforme (seulement des briques),
- $\triangleright$  maillage libre (tétraédrique),
- $\triangleright$  maillage adaptatif (itératif), [38].

## **III.5.2 Solveur.**

Le type d'analyse sélectionné détermine les équations qui seront utilisées par le solveur.les catégories disponibles incluent :

- $\triangleright$  structure, thermique, champ EM, champ électrique, électrostatique, fluides, acoustique,
- $\triangleright$  champs couplés : ceci signifie qu'il est possible de résoudre simultanément plusieurs aspects (par exemple, la thermomécanique, l'hydromécanique, la thermo-fluidique, etc).

Chaque catégorie peut encore inclure différents types d'analyses spécifiques (statique ou dynamique, etc). Dans le simulateur ANSYS utilisé dans nos travaux, il existe différents algorithmes de résolution pour traiter les problèmes à éléments finis. On peut citer deux classes de méthodes :

- $\triangleright$  Les méthodes de résolution directes,
- Les méthodes itératives (gradient conjugué par exemple), [38].

## **III.5.3 Post processeur.**

C'est la phase ou l'utilisateur peut manipuler les résultats de la phase précédente et les visualiser interactivement ou faire des sauvegardes pour impression et/ou vidéo, [38].

## **III.6 Description générale de la pompe MHD à conduction.**

Les machines Magnétohydrodynamiques linéaires à conduction sont constituées d'un canal dans lequel s'écoule un fluide électriquement conducteur à la vitesse <sup>V</sup> .Le fluide traverse un

champ magnétique  $\overrightarrow{B}$  qui induit un courant  $\overrightarrow{J}$  collecté par des électrodes en contact direct avec le fluide. Le schéma d'une machine MHD à conduction est représenté ci-dessous :

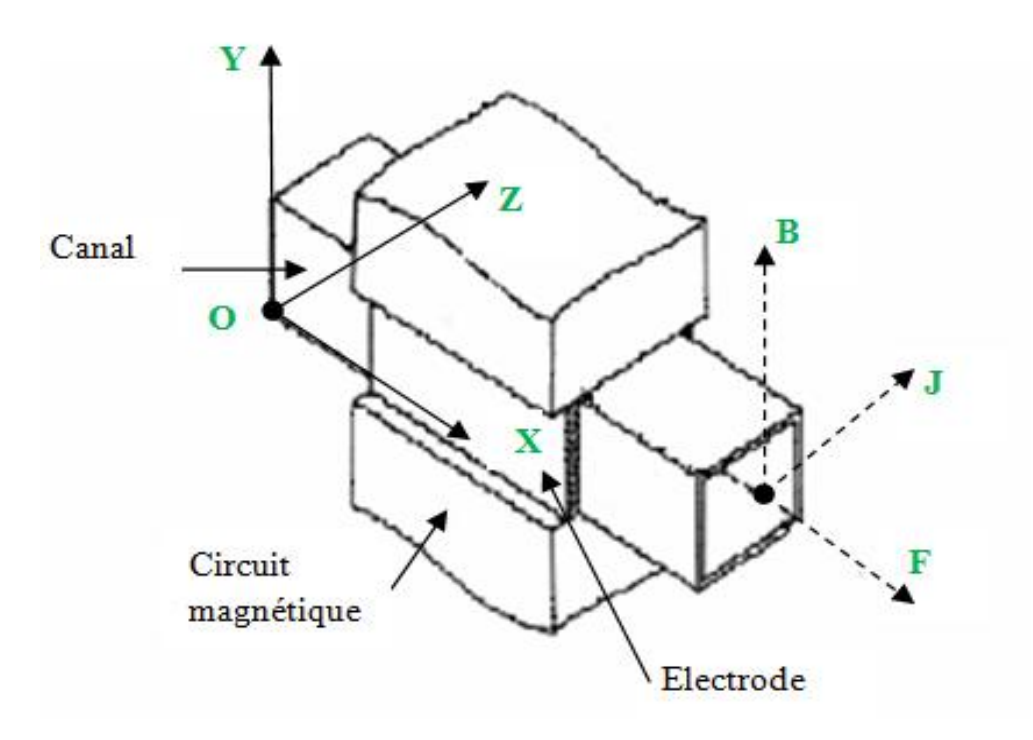

**Fig. III.3** Schéma d'une machine MHD à conduction.

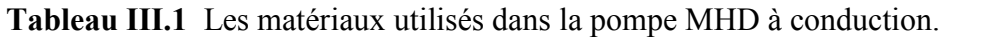

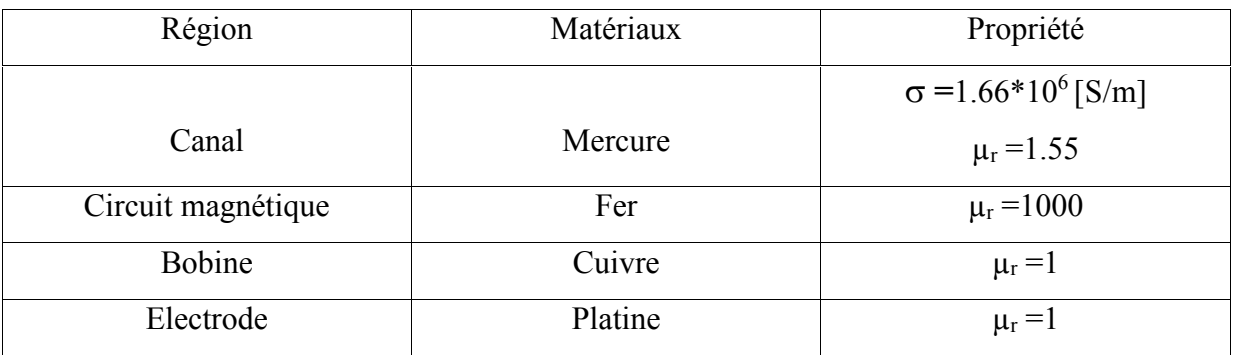

## **III.7 Choix de l'analyse bidimensionnelle.**

Généralement, un dispositif électromagnétique comporte plusieurs matériaux, dont certains ont des caractéristiques non linéaires. Par ailleurs, les phénomènes électromagnétiques varient fortement au sein de la structure. C'est pourquoi, une analyse de la structure complète en trois dimensions (3D) s'avère fastidieuse et coûteuse en terme de temps de calcul. D'autre part, l'analyse à une dimension (1D) est peu représentative. L'emploi des modèles 2D est particulièrement simple et efficace et son choix est réaliste.

Dans ce cas la densité du courant et le vecteur potentiel magnétique sont perpendiculaires à la section transversale de la pompe magnétohydrodynamique, qui représente le plan de l'étude et dans lequel circule le flux magnétique. De plus, le vecteur potentiel <sup>A</sup> n'a qu'une seule composante suivant (OZ) et la condition de la jauge de Coulomb est naturellement vérifiée dans ce cas. Dans ces conditions, l'équation vectorielle projetée sur les axes de coordonnées donne naissance à la formulation (II.41), [15].

## **III.8 Résultats obtenus.**

Les résultats de simulation de la pompe MHD à conduction, en régime statique, obtenus par ANSYS sont représentés ci-dessous (géométrie, conditions aux limites de Dirichlet et le maillage correspondant). L'ANSYS permet également un maillage automatique d'une géométrie 2D prédéfinie. Le maillage du domaine analysé choisi est en carré. On peut raffiner le maillage dans n'importe quelle zone de la structure.

La figure (III.4) représente la coupe transversale de la pompe MHD à conduction.

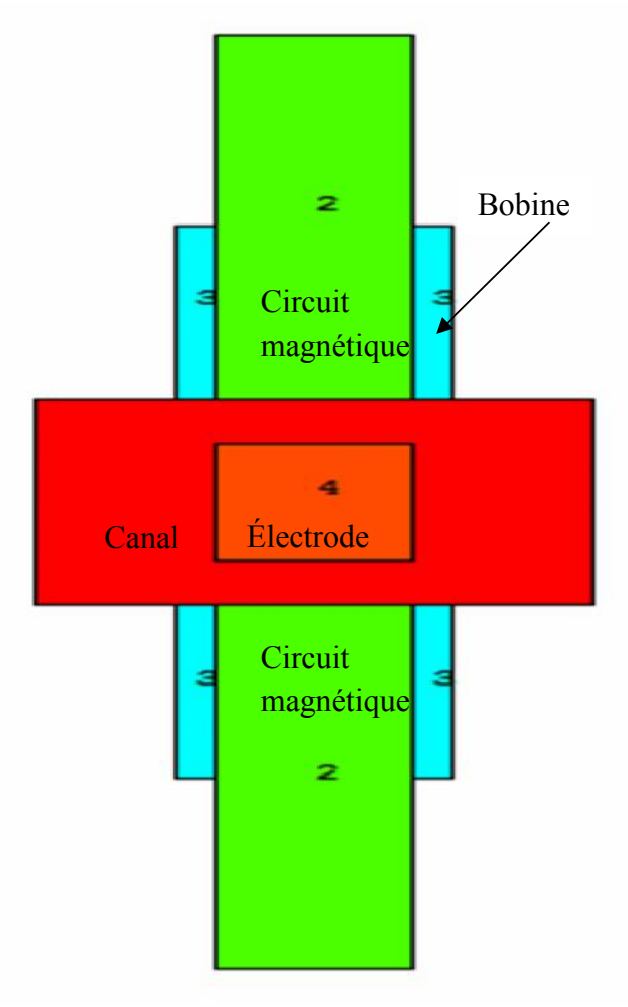

**Fig. III.4** Schéma de la pompe MHD.

-40-

Les figures (III.5), (III.6), représente respectivement la coupe transversale de la pompe MHD à conduction avec les conditions aux limites de Dirichlet ; et le maillage de la pompe de type carré sous logiciel ANSYS.

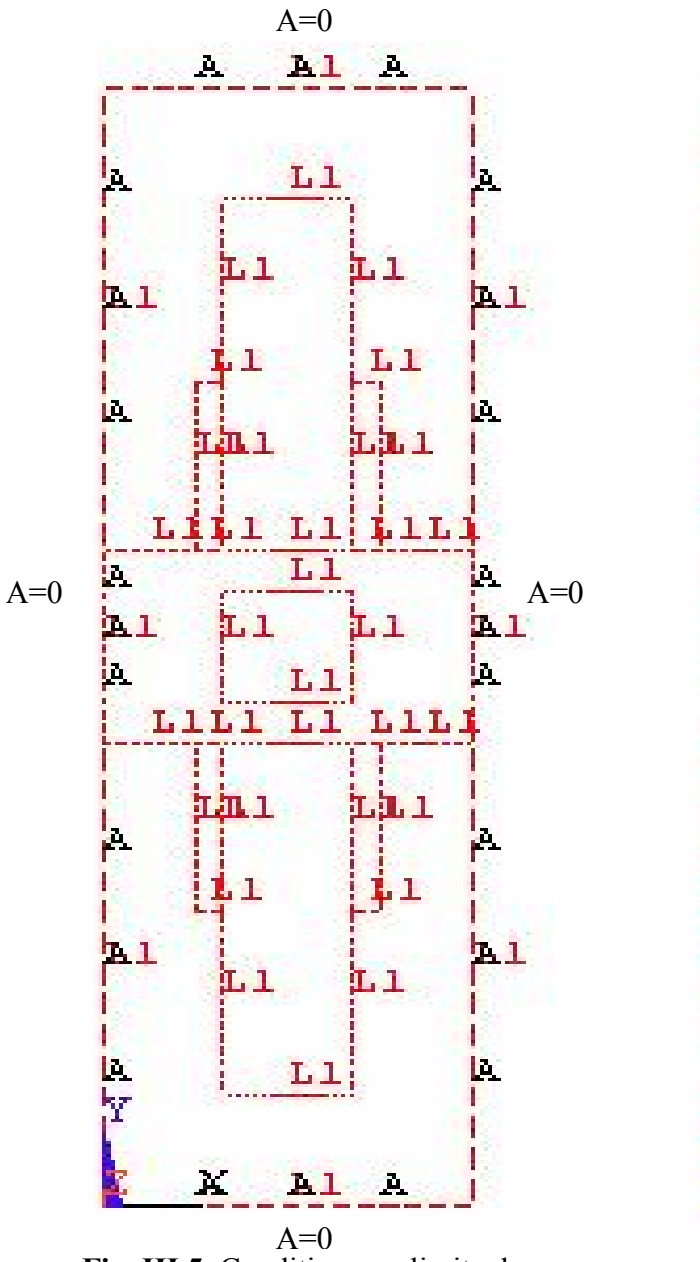

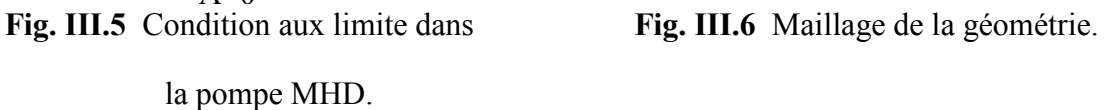

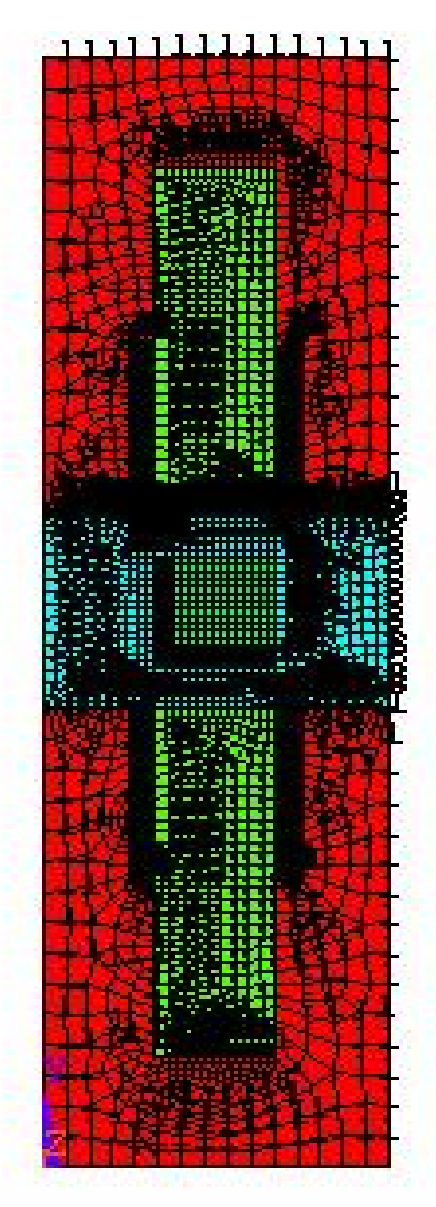

Les résultats issus de l'ANSYS sont exploités pour représenter les lignes équipotentielles, Fig (III.7), le potentiel vecteur magnétique Fig (III.8) et la répartition de l'induction magnétique Fig (III.9) dans la pompe MHD.

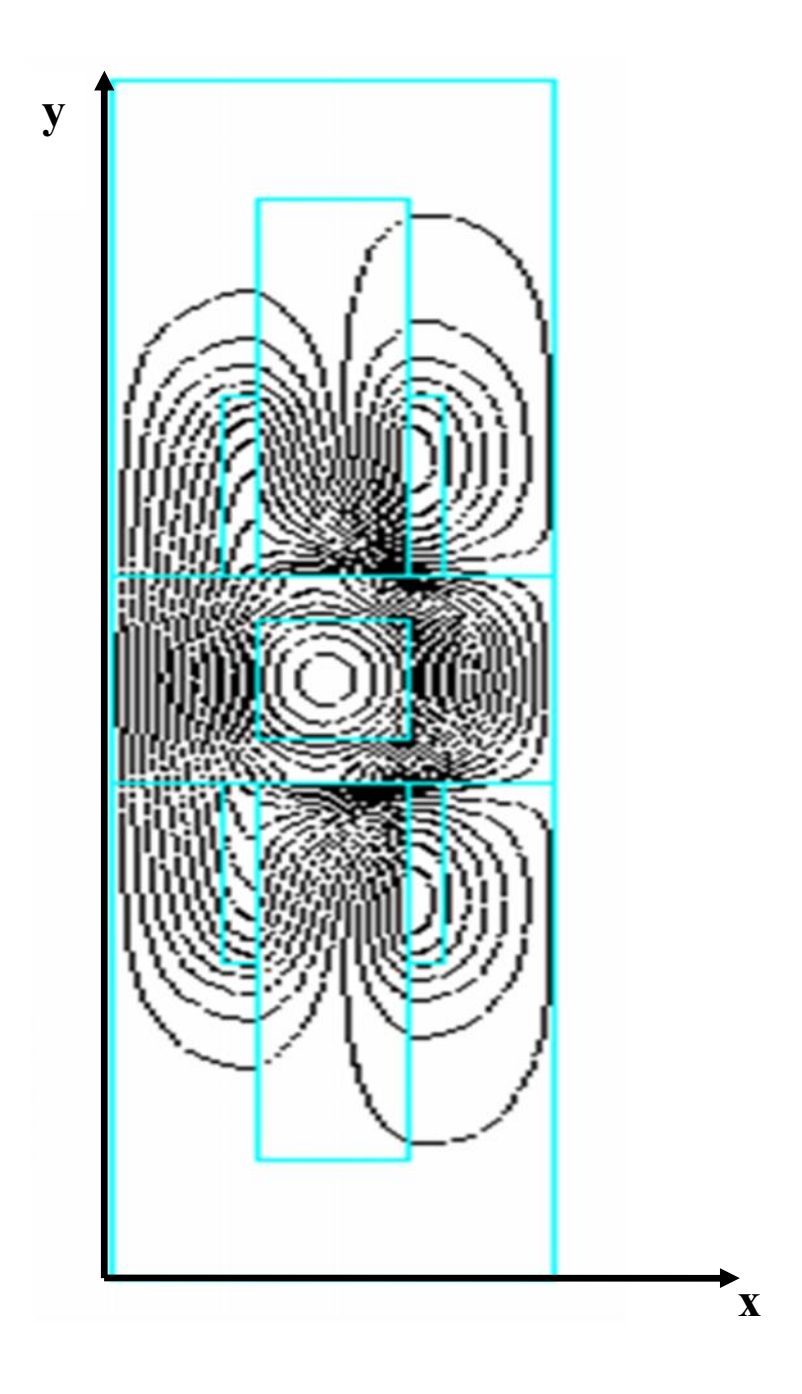

**Fig. III.7** Lignes équipotentielles dans la pompe MHD.

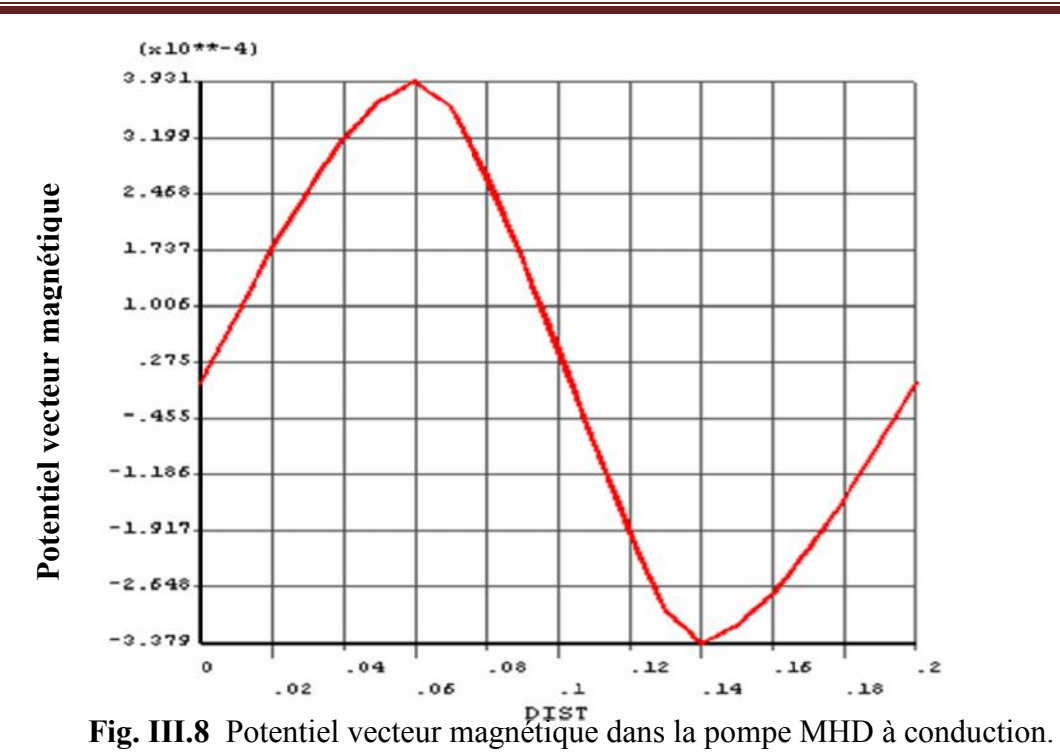

La figure (III.8) représente la distribution du potentiel vecteur magnétique dans la pompe MHD.

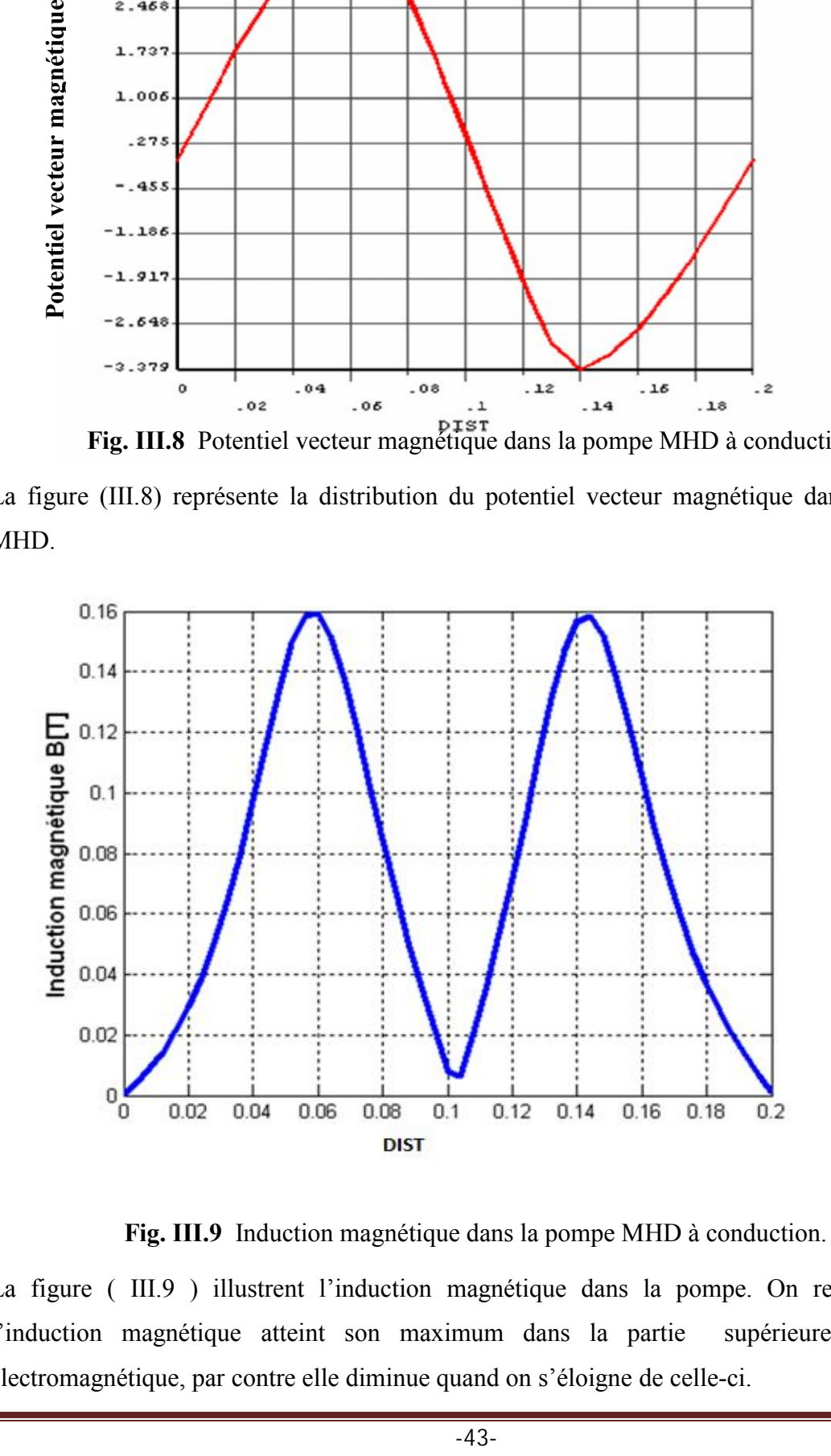

**Fig. III.9** Induction magnétique dans la pompe MHD à conduction.

La figure ( III.9 ) illustrent l'induction magnétique dans la pompe. On remarque que l'induction magnétique atteint son maximum dans la partie supérieure du circuit électromagnétique, par contre elle diminue quand on s'éloigne de celle-ci.

## **III.9 Comparaison des résultats par MATLAB. III.9.1 présentation de MATLAB.**

MATLAB (MATrix LABoratory) est un logiciel pour effectuer des calculs numériques. Il a été conçu initialement pour faciliter le traitement des matrices mais il est maintenant utilisé dans tous les domaines des sciences qui nécessitent de faire des calculs.

La figure (III.10) représente la coupe transversale de la pompe MHD à conduction avec les conditions aux limites de Dirichlet ; les lignes équipotentielles dans la pompe sont représentées dans la figure (III.11).

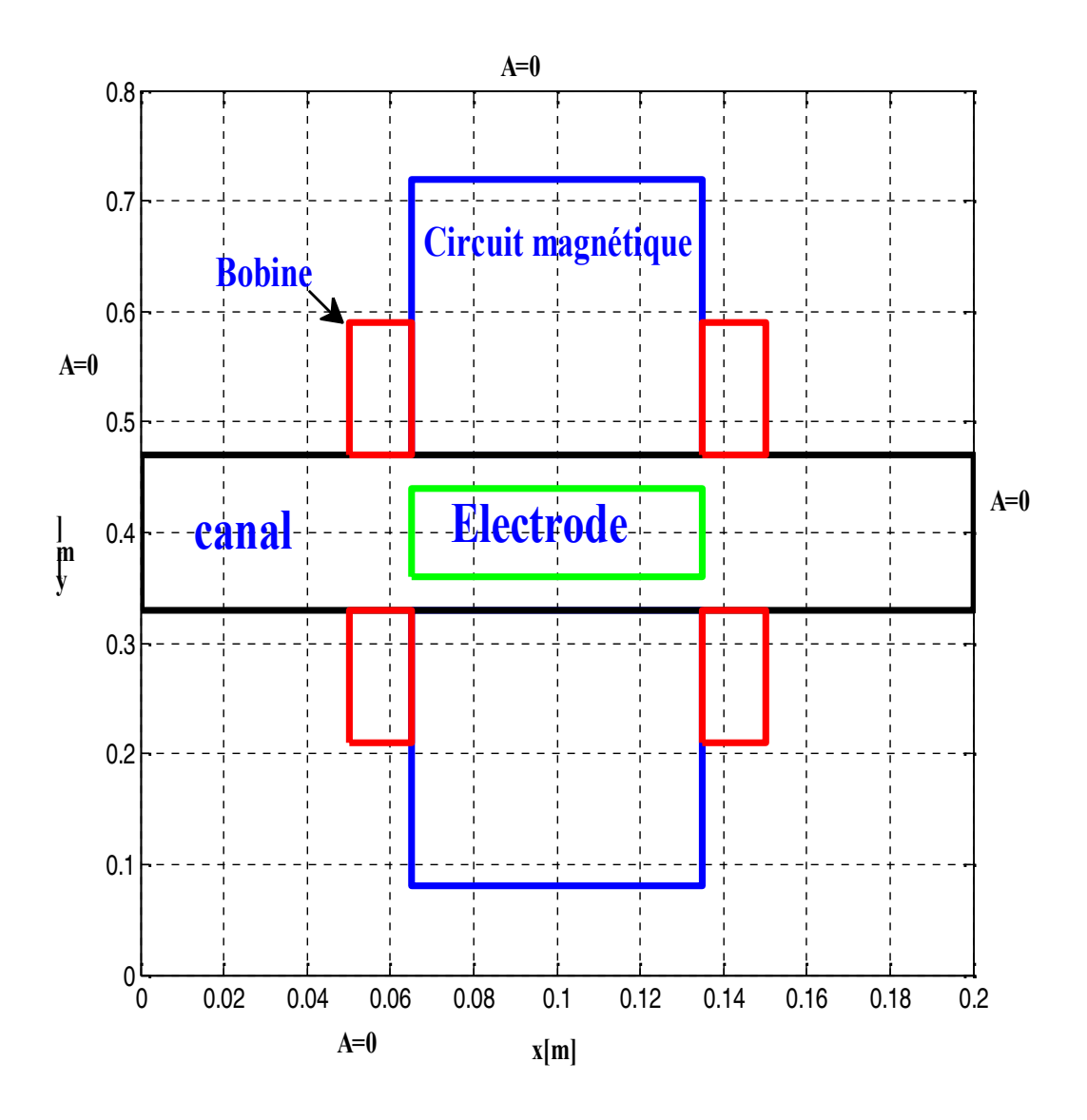

**Fig. III.10** La géométrie de la pompe MHD.

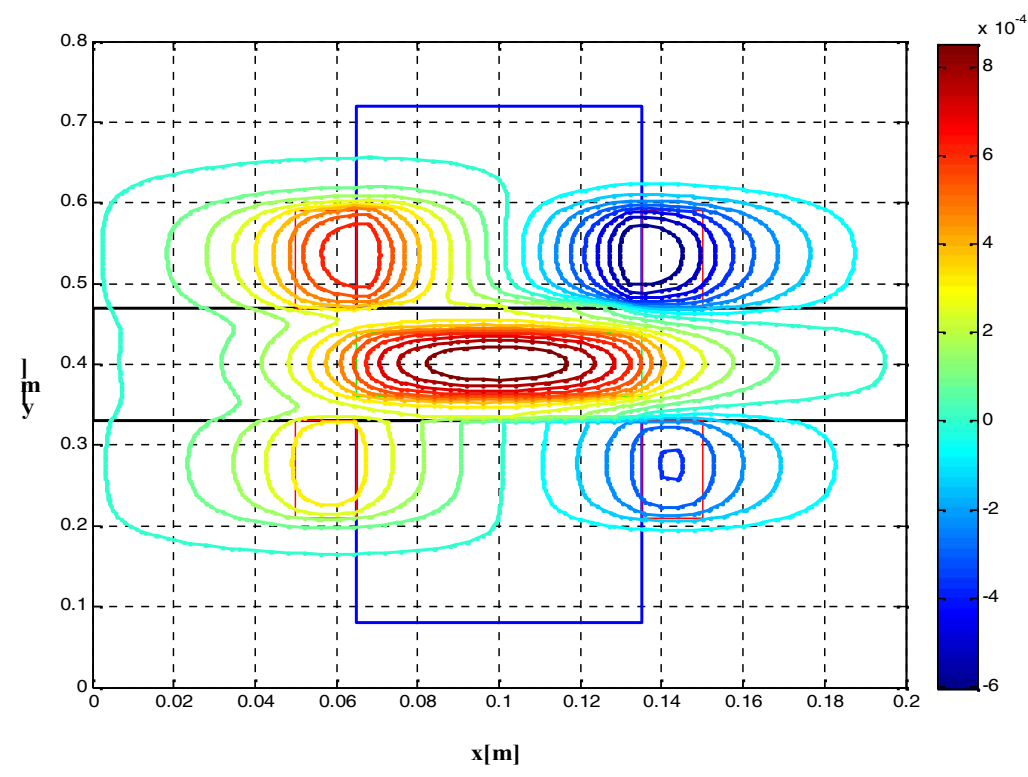

**Fig. III.11** Les lignes équipotentielles dans la pompe MHD.

La figure (III.12) représente la distribution du potentiel vecteur magnétique dans la pompe MHD.

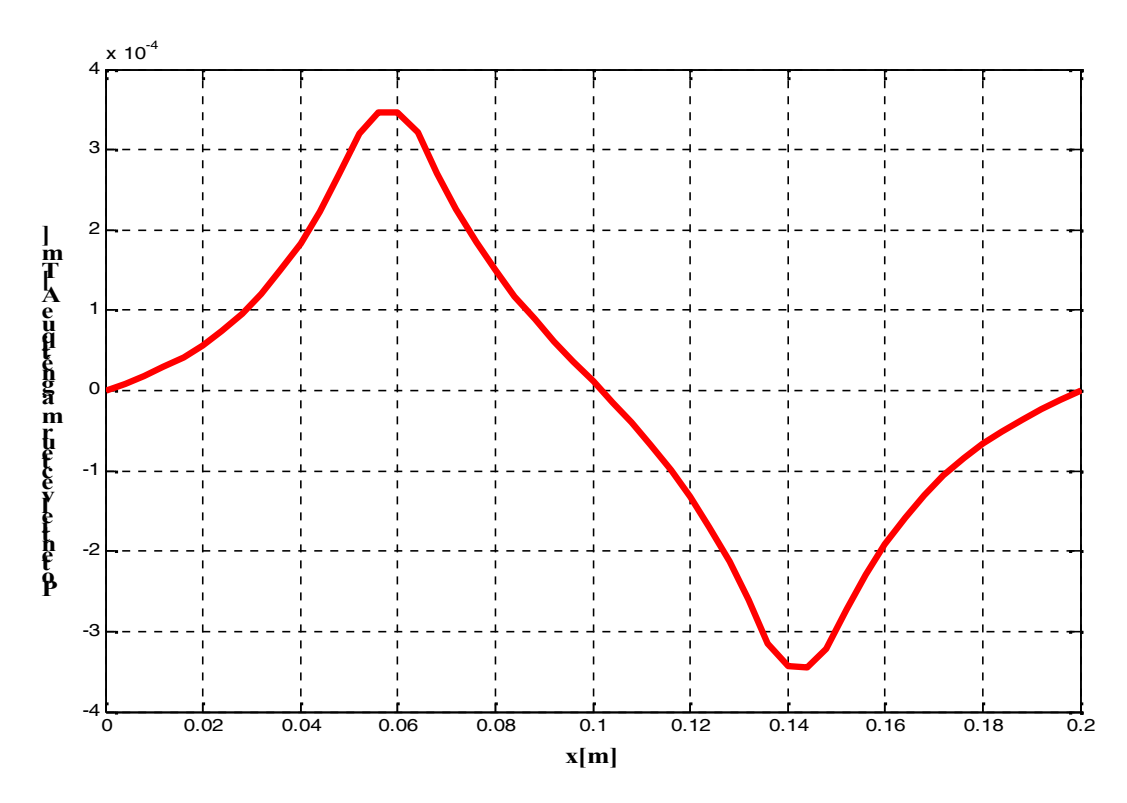

**Fig. III.12** Potentiel vecteur magnétique en 1D dans la pompe MHD suivant l'axe 'x'.

La figure (III.13) illustre l'induction magnétique au milieu du canal de la pompe MHD à conduction,. On remarque que l'induction magnétique atteint son maximum dans la partie supérieure du circuit électromagnétique, par contre elle diminue quand on s'éloigne de celle ci.

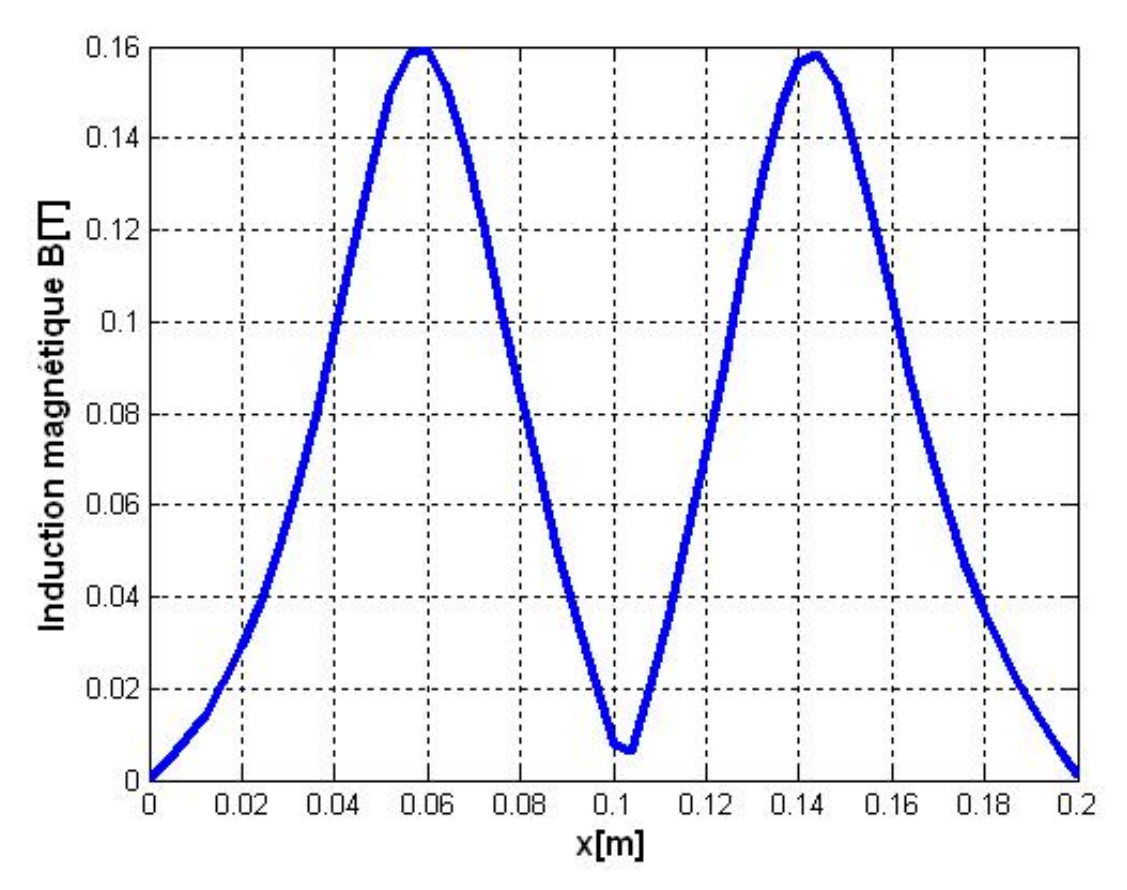

**Fig. III.13** Induction magnétique en 1D dans la pompe MHD.

## **III.9.2 Comparaison des résultats obtenus par MATLAB et ANSYS.**

D'après les résultats obtenus on peut constater que les résultats simulés par ANSYS sont proche de ceux simulés par MATLAB avec une certaine erreur, et celle-ci dépend des points suivants qui sont regroupés comme ci-dessous :

- On a utilisé la méthode des éléments finies sous logiciel ANSYS par conter la méthode de volume finie est utilisé dans la simulation par MATLAB ;
- Le maillage est automatique dans l'ANSYS mais il est personnalisé dans MATLAB;
- Les nombres des nœuds dans ANSYS sont très grands par apport programmé sous MATLAB.

## **III.10 Conclusion.**

Le présent chapitre a été consacré à la présentation de logiciel de notre travail aussi la présentation des différents résultats obtenus par l'application de la méthode des éléments finis au problème électromagnétique de la pompe MHD à conduction.

Une étude comparative des résultats avec ceux simulés par l'environnement MATLAB a été présentée.

# *CONCLUSION GENERALE*

## **Conclusion général**

Le but assigné à ce travail est la détermination des différentes caractéristiques d'une pompe MHD à conduction destinée au pompage des métaux liquides à travers l'interaction entre les courants et le champ inducteur Pour cela une modélisation numérique des phénomènes électromagnétiques est indispensable.

Les équations de Maxwell, les caractéristiques électriques et magnétiques mènent à l'obtention de modèles mathématiques représentant les phénomènes physiques qui régissent le comportement des dispositifs électromagnétiques. Dans notre cas, la formulation en potentiel vecteur magnétique pour la résolution du problème a été choisie.

A travers les résultats obtenus dans ce mémoire, on remarque la nécessité d'étude expérimentale conséquente par la conception d'un prototype.

Par ailleurs, le travail peut être poursuivi et amélioré en se penchant sur les axes suivants :

- La détermination de la force électromagnétique ainsi les courant induite dans le canal de la pompe MHD
- Le couplage des effets électromagnétiques -hydrodynamiques thermiques ;
- Le couplage des effets électromagnétiques -hydrodynamiques- électrochimiques ;
- Une approche numérique en trois dimensions.

## *ANNEXES ETAPES ANSYS*

## **Annexes**

Les étapes de ANSYS 14 sont :

## **1. Input Geometry**

1. Main Menu> Preprocessor> Modeling> Create> Areas> Rectangle>By Dimensions.

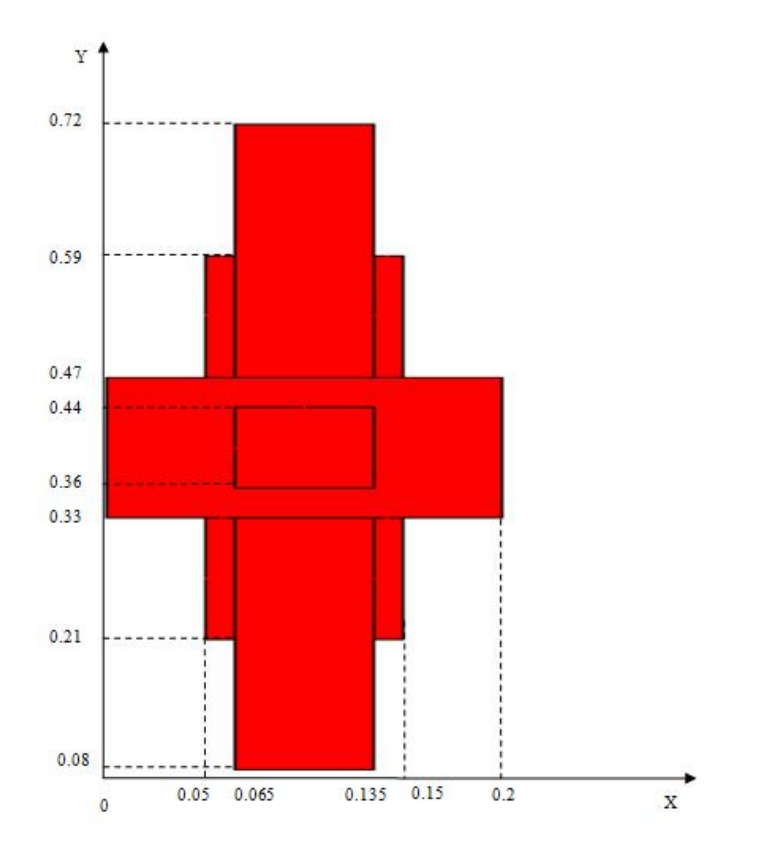

## **2. Define Materials**

## **2.1. Step 2: Set preferences.**

You will now set preferences in order to filter quantities that pertain to this discipline only.

- 1. Main Menu> Preferences
- 2. (check) "Magnetic-Nodal"
- 3. [OK]

## **2.2. Step 3: Specify material properties.**

- 1. Main Menu> Preprocessor> Material Props> Material Models
- 2. (double-click) "Electromagnetics", then "Relative Permeability", then "Constant"
- 3.  $"MURX" = 1.55$
- 4. [OK]
- 5. Edit> Copy
- 6. [OK] to copy Material Model Number 1 to become Material Model Number 2.
- 7. (double-click) "Material Model Number 2", then "Permeability (Constant)"
- 8. "MURX" =  $1000$
- 9. [OK]
- 10. Edit> Copy
- 11. "from Material Number" = 1
- 12. "to Material Number" =  $3$
- 13. "MURX" =  $1$
- 14. [OK]
- 15. Edit> Copy
- 16. "from Material Number" = 2
- 17. "to Material Number" = 4
- 18. [OK]
- 19. (double-click) "Material Model Number 4", then "Permeability (Constant)"
- $20.$  "MURX" = 1
- 21. [OK]
- 22. Material> Exit
- 23. Utility Menu> List> Properties> All Materials
- 24. Review the list of materials, then:
- 25. File> Close (Windows), Or

Close (X11/Motif) to close the window.

## **3. Generate Mesh**

## **3.1. Step 4: Define element types and options.**

- 1. Main Menu> Preprocessor> Element Type> Add/Edit/Delete
- 2. [Add...]
- 3. "Magnetic Vector" (left column)
- 4. "Vect Quad 8 nod53 (PLANE53" (right column)
- 5. [OK]
- 6. [Options...]
- 7. (drop down) "Element behavior" = Axisymmetric
- 8. [OK]
- 9. [Close]

## **3.2. Step 5: Assign material properties.**

- 1. Main Menu> Preprocessor> Meshing> MeshTool
- 2. (drop down) "Element Attributes" = Areas; then  $[Set]$
- 3. Pick four areas of air gaps, A13, A14, A17, and A18 (the picking "hot spot" is at the area number label).
- 4. [OK]
- 5. (drop down) "Material number"  $= 1$
- 6. [Apply]
- 7. Pick the five back-iron areas, A7, A8, A9, A11, A12.
- 8. [OK]
- 9. (drop down) "Material number" =  $2$
- 10. [Apply]
- 11. Pick coil area, A4.
- 12. [OK]
- 13. (drop down) "Material number" = 3
- 14. [Apply}
- 15. Pick armature area, A10, A15, A16.
- 16. [OK]
- 17. (drop down) "Material number"  $=$  4
- 18. [OK]
- 19. Toolbar: SAVE\_DB

## **3.3. Step 6: Specify meshing-size controls on air gap.**

- 1. Main Menu> Preprocessor> Meshing> Size Cntrls> ManualSize> Lines> Picked Lines
- 2. Pick four vertical lines through air gap.
- 3. [OK]
- 4. "No. of element divisions"  $= 2$
- 5. [OK]

## **3.4. Step 7: Mesh the model using the MeshTool.**

- 1. "Size Control Global" = [Set]
- 2. "Element edge length"  $= 0.25$
- 3. [OK]
- 4. (drop down) "Mesh" = Areas
- 5. [Mesh]
- 6. [Pick All]
- 7. [Close]
- 8. Utility Menu> PlotCtrls> Numbering
- 9. (drop down) "Elem / attrib numbering" = Material numbers
- 10. [OK]

## **3.5. Step 8: Scale model to meters for solution.**

- 1. Main Menu> Preprocessor> Modeling> Operate> Scale> Areas
- 2. [Pick All]
- 3. "RX, RY, RZ Scale Factors" = 0.01, 0.01, 1
- 4. (drop down) "Existing areas will be"  $=$  Moved
- 5. [OK]
- 6. Toolbar: SAVE\_DB

## **4. Apply Loads**

## **4.1. Step 9: Define the armature as a component.**

- 1. Utility Menu> Select> Entities
- 2. (first drop down) "Elements"
- 3. (second drop down) "By Attributes"
- 4. "Min, Max, Inc" =  $4$
- 5. [OK]
- 6. Utility Menu> Plot> Elements
- 7. Utility Menu> Select> Comp/Assembly> Create Component
- 8. "Component name" = ARM
- 9. (drop down) "Component is made of"  $=$  Elements
- 10. [OK]

## **4.2. Step 10: Apply force boundary conditions to armature.**

- 1. Main Menu> Preprocessor> Loads> Define Loads> Apply> Magnetic> Flag> Comp. Force/Torq
- 2. (highlight) "Component name" = ARM
- 3. [OK]
- 4. Utility Menu> Select> Everything
- 5. Utility Menu> Plot> Elements.

## **4.3. Step 11: Apply the current density.**

- 1. Utility Menu> Plot> Areas
- 2. Main Menu> Preprocessor> Loads> Define Loads> Apply> Magnetic> Excitation>
- 3. Curr Density> On Areas
- 4. Pick the coil area, which is the area in the center.
- 5. [OK]
- 6. "Curr density value" =  $325/01**2$
- 7. [OK]
- 8. Close any warning messages that appear.

## **4.4. Step 12: Obtain a flux parallel field solution.**

- 1. Utility Menu> Plot> Lines
- 2. Main Menu> Preprocessor> Loads> Define Loads> Apply> Magnetic> Boundary> Vector Poten> Flux Par'l> On Lines
- 3. Pick all lines around perimeter of model (14 lines).
- 4. [OK]
- 5. Toolbar: SAVE\_DB

## **5. Obtain Solution**

## **5.1. Step 13: Solve.**

1. Main Menu> Solution> Solve> Electromagnet> Static Analysis> Opt & Solve

- 2. [OK] to initiate the solution.
- 3. [Close] the information window when solution is done.

## **6. Review Results**

## **6.1. Step 14: Plot the flux lines in the model.**

- 1. Main Menu> General Postproc> Plot Results> Contour Plot> 2D Flux Lines
- 2. [OK] Close any Notes or Warnings.

## **6.2. Step 15: Summarize magnetic forces.**

- 1. Main Menu> General Postproc> Elec & Mag Calc> Component Based> Force
- 2. (highlight) "Component name(s)" =  $ARM$
- 3. [OK]
- 4. Review the information, then choose: File> Close (Windows), Or

Close (X11/Motif), to close the window.

## **6.3. Step 16: Plot the flux density as vectors.**

- 1. Main Menu> General Postproc> Plot Results> Vector Plot> Predefined
- 2. "Flux & gradient" (left column)
- 3. "Mag flux dens B" (right column)
- 4. [OK]

## **6.4. Step 17: Plot the magnitude of the flux density.**

- 1. Main Menu> General Postproc> Plot Results> Contour Plot> Nodal Solu
- 2. Choose "Magnetic Flux Density," then "Magnetic flux density vector sum."
- 3. [OK]
- 4. Utility Menu> PlotCtrls> Style> Symmetry Expansion> 2D Axi-Symmetric
- 5. (check) "3/4 expansion"
- 6. [OK]

Obtain an isometric view for a more meaningful representation.

- 7. Utility Menu> PlotCtrls> Pan, Zoom, Rotate
- 8. [Iso]
- 9. [Close]

## **6.5. Step 18: Exit the ANSYS program.**

- 1. Toolbar: QUIT
- 2. (check) "Quit No Save!"
- 3. [OK] Congratulations! You have completed this tutorial.

## *REFERENCES BIBLIOGRAPHIQUES*

## **Références bibliographiques**

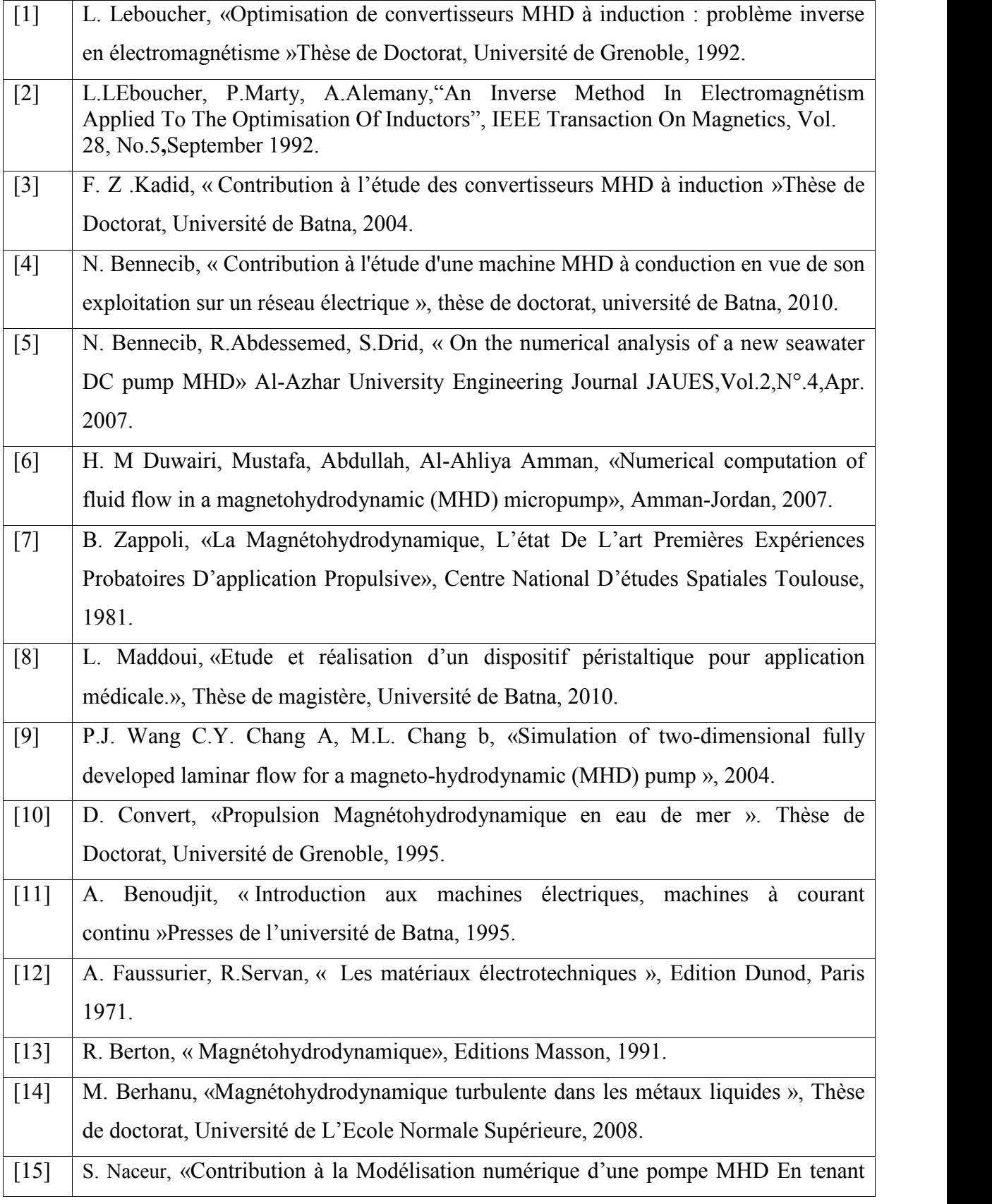
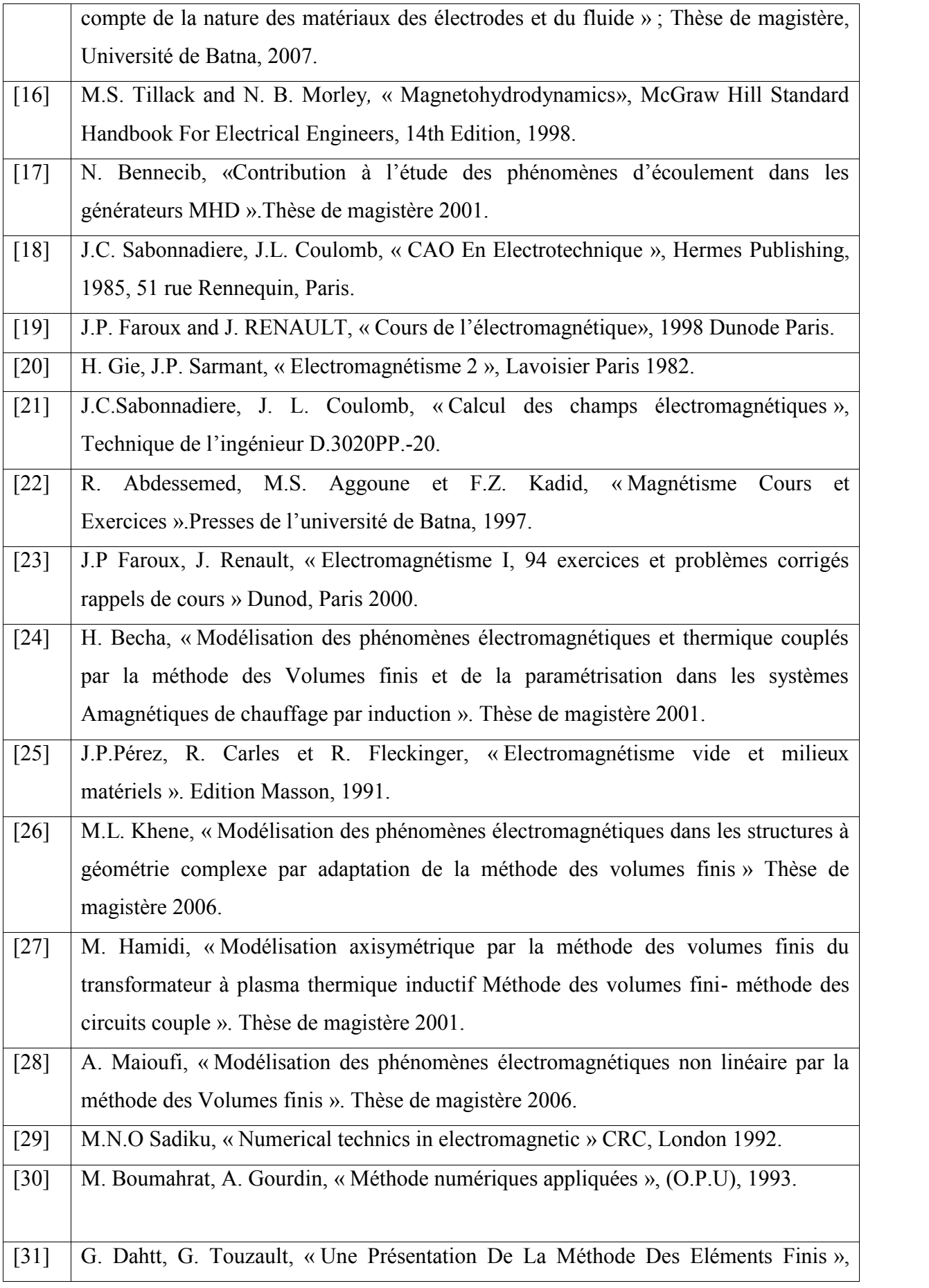

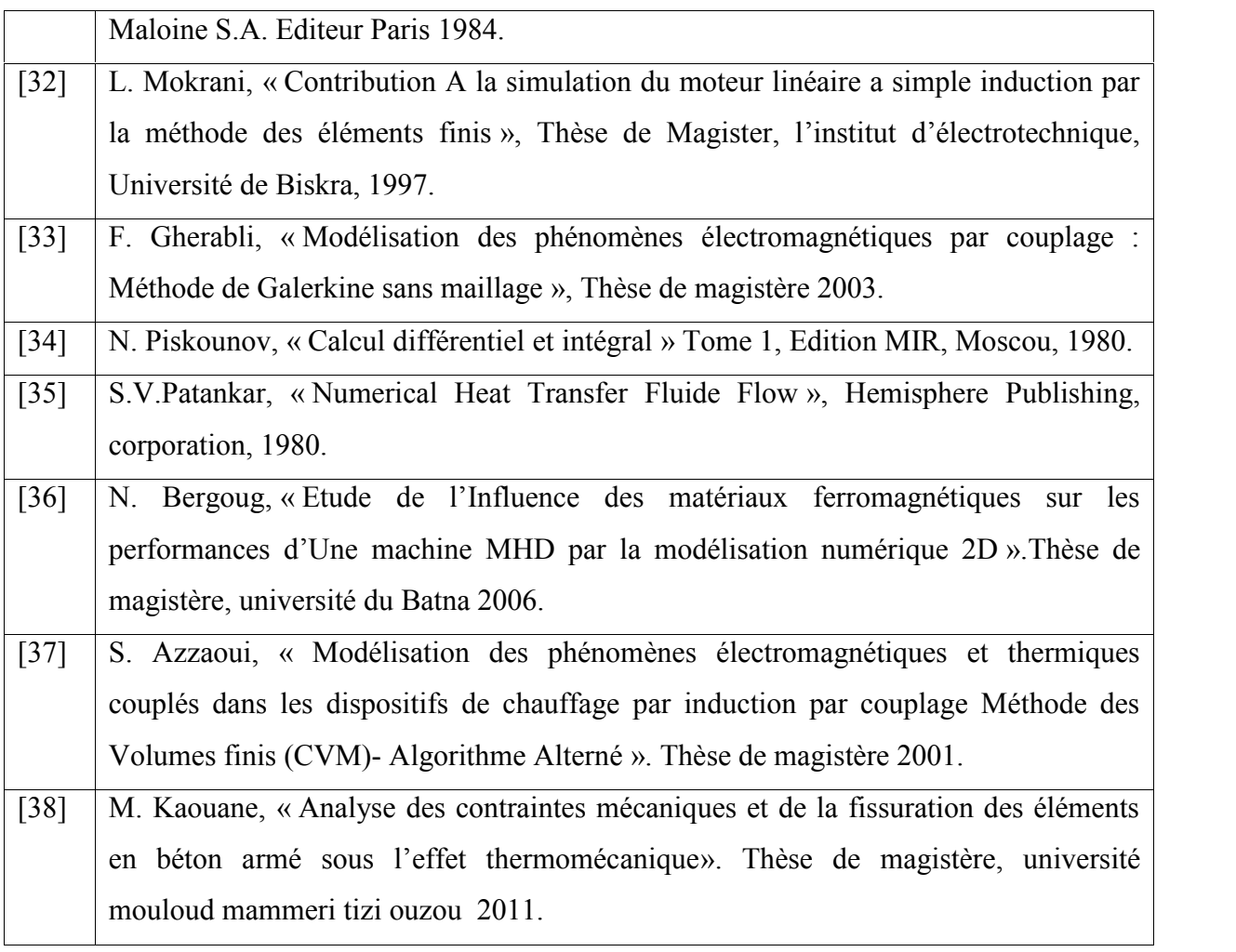

## **Résume :**

Le travail présenté dans ce mémoire, consiste en l'étude électromagnétique d'une pompe magnétohydrodynamique à conduction et principe de fonctionnement .Les pompe MHD présentent des avantages intéressants, elles sont conçues dans le but d'éliminer toutes parties mobiles.

On s'intéresse dans ce mémoire à l'étude des phénomènes électromagnétique en 2D par la méthode des éléments finis sous logiciel de simulation ANSYS.

**Mots clés :** Magnétohydrodynamique(MHD), Canal, Electrode, méthode des éléments finis(MEF), ANSYS.

## **Abstract :**

The work presented in this thesis, consists of electromagnetic study of magnetohydrodynamic pump conduction and operating principle. MHD pumps have interesting advantages, they are designed to eliminate all moving parts.

We focus in this thesis we propose to model the electromagnetic phenomena in 2D by the finite element method under ANSYS simulation software.

Keywords: magnetohydrodynamics (MHD), Canal, Electrod, finite element method (FEM), ANSYS.

## **ملخص :**

العمل المقدم في ھذه الأطروحة یتكون من الدراسة الكھرومغناطیسي لمضخة التوصیلMHD magnétohydrodynamique والمبدأ الأساسي في تشغیل المضخة. المضخات (MHD (لھا مزایا مثیرة للاھتمام، وھي مصممة بھدف القضاء على جمیع الأجزاء المتحركة.

نحن نركز في ھذه الأطروحة على دراسة نموذجة الظواھر الكھرومغناطیسیة في ثنائي الأبعاد(2 D (بطریقة العناصر المحددة باستعمال برنامج المحاكاة (ANSYS(.

**الكلمات المفتاحیة:** كھرودینامیكیة (MHD (، قناة، قطب كھربائي الكھربائي، طریقة العناصر المحدودة(MEF (، .ANSYS